Министерство образования и науки Российской Федерации

Алтайский государственный технический университет им. И.И.Ползунова

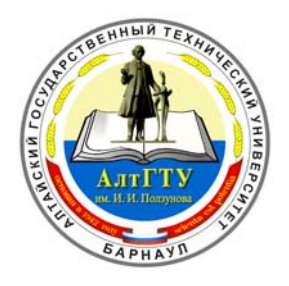

# **НАУКА И МОЛОДЕЖЬ**

3-я Всероссийская научно-техническая конференция студентов, аспирантов и молодых ученых

# **СЕКЦИЯ**

# **ЭНЕРГЕТИКА**

# **ПОДСЕКЦИЯ**

## **ЭЛЕКТРИФИКАЦИЯ И ТЕОРЕТИЧЕСКИЕ ОСНОВЫ ЭЛЕКТРОТЕХНИКИ**

ББК 784.584(2 Рос 537)638.1

3-я Всероссийская научно-техническая конференция студентов, аспирантов и молодых ученых "Наука и молодежь". Секция «Энергетика». Подсекция «Электрификация и теоретические основы электротехники» / Алт.гос.техн.ун-т им. И.И.Ползунова. – Барнаул: изд-во АлтГТУ, 2006. – 33 с.

В сборнике представлены работы научно-технической конференции студентов, аспирантов и молодых ученых, проходившей в апреле 2006 г.

Организационный комитет конференции:

Максименко А.А., проректор по НИР – председатель, Марков А.М., зам. проректора по НИР – зам. председателя, Арзамарсова А.А. инженер Центра НИРС и молодых учёных – секретарь оргкомитета, Сошников А.А., профессор АлтГТУ – руководитель секции «Энергетика», Балашов А.В. – редактор.

© Алтайский государственный технический университет им. И.И.Ползунова

## ОЦЕНКА ПОЖАРНОЙ ОПАСНОСТИ КОРОТКИХ ЗАМЫКАНИЙ В ЭЛЕКТРОУСТАНОВКАХ 0,38 кВ

С.А. Сошников.

аспирант АлтГТУ

Одной из причин низкой эффективности электрической защиты от коротких замыканий (к.з.) в электроустановках до 1000 В является не учитываемый действующими методиками пережигающий эффект электрической дуги, как правило, возникающей при к.з. Температура в месте воздействия дуги достигает 5... 8 тыс. градусов. Поэтому провода могут пережигаться быстрее, чем сработает защита, что эквивалентно ее отсутствию и неконтролируемому протеканию пожароопасных процессов, связанных с развитием дугового разряда, искрообразованием, воспламенением изоляции и других горючих материалов и т.п.

В Алтайском государственном техническом университете разработана технология обеспечения пожарной безопасности дуговых коротких замыканий [1, 2 - 6], учитывающая данный эффект. Технология реализована с помощью автоматизированных методов выявления пожароопасных участков системы электроснабжения и выбора экономически целесообразных сочетаний параметров защиты от коротких замыканий и электропроводок по условию наименьшей вероятности пожара. В ее основе лежит сопоставление характеристик срабатывания аппаратов защиты (предохранителей или автоматических выключателей) и характеристик пережога электропроводки электрической дугой[4].

Расчетные выражения вероятности загорания изоляции при к.з. на участке сети получены на основе сопоставления характеристик пережигания провода  $t_a(I^K)$  и срабатывания защиты  $t^{cp}(I^K)$  этого участка. Загорание изоляции с вероятностью  $Q_3(I^K)$ возможно для тех значений токов к.з., которые попадают в незащищенную зону. Множество значений таких токов  $\Delta I_{H3}^K$  определяется как разность множества токов к.з.  $\Delta I^K$  данного вида на участке и множества токов $\Delta I_{33}^K$ , соответствующего зоне защиты:

$$
\Delta I_{H3}^K = \Delta I^K - \Delta I_{33}^K,\tag{1}
$$

С учетом допущения о том, что положение точки возникновения к.з. является случайной величиной, имеющей равномерный закон распределения, вероятность загорания изоляции на участке сети определяется по формуле полной вероятности в интегральной форме, расширенной на случай счетного множества значений токов к.з. на участке сети [7]:

$$
P\left(\frac{3}{K3}\right) = \int_{I_{H3H}^{K}}^{I_{H3B}^{K}} Q_{3}(I^{K}) \varphi(I^{K}) dI^{K} = \frac{1}{I_{(0)}^{K} - I_{(L)}^{K}} \int_{I_{H3H}^{K}}^{I_{H3B}^{K}} Q_{3}(I^{K}) dI^{K}
$$
\n(2)

где  $I_{H3H}^K$  и  $I_{H3B}^K$  - соответственно нижняя и верхняя границы незащищенной зоны;  $\varphi(I^K)$ - плотность равномерного распределения тока к.з., определяемая в виде:

$$
\varphi(I^{K}) = \frac{1}{I_{(0)}^{K} - I_{(L)}^{K}}
$$
\n(3)

 $I_{(0)}^K$   $I_{(L)}^K$  - значения токов к.з. соответственно в начале и в конце где рассматриваемого участка сети длиной L.

Вероятность пережигания провода на участке электрической сети током дугового к.з. до срабатывания защиты определяется отношением диапазона токов незащищенной зоны к диапазону токов к.з. на данном участке.

Вероятность пожара  $P^{K}_{S}(H)$  от к.з. данного вида в течение времени T на s-том участке сети определяется в виде:

$$
P_S^R(\Pi) = P_T^K[P(3/K3)] Q_Y Q_P Q_{T3}
$$
\n(4)

где  $P_{\scriptscriptstyle{T}}^K$  - вероятность возникновения к.з. данного вида на участке сети в течение времени Т;

*QY* - вероятность сосредоточения пожароопасного вещества вблизи электропроводки;

*QP* - вероятность перерастания возникшего загорания в пожар;

*<sup>Q</sup>ТЗ* - вероятность отказа системы пожаротушения.

При принятии допущения о том, что за время Т пожар на объекте может быть вызван загоранием изоляции от к.з. только на одном из участков сети, причем к.з. на всех участках сети равновероятны, вероятность пожара от к.з. данного вида в сети с S участками в течение времени Т, определяется как:

$$
P^{K}(II) = \frac{1}{S} \sum_{S=1}^{S} P_{S}^{K}(II),
$$
\n(5)

Для определения вероятности возникновения хотя бы одного пожара на объекте из-за коротких замыканий в сети используется формула:

$$
P_{\Sigma}^{K}(II) = 1 - [1 - P^{K1}(II)] \cdot [1 - P^{K2}(II)] \times \times [1 - P^{K3}(II)] \cdot [1 - P^{KK}(II)]
$$
\n(6)

 $\Gamma$ де  $P^{K1}(II),P^{K2}(II),P^{K3}(II),P^{KK}(II)$  - соответственно вероятности пожара от однофазного, двухфазного, трехфазного к.з. и однофазного к.з. на корпус;

 $[1 - P^{Ki}(II)]$ <sub>- вероятность невозникновения пожара по причине i-того вида короткого</sub> замыкания.

Анализ рассмотренного подхода вероятностного моделирования пожаров от электроустановок показывает, что он будет иметь ограниченное применение без создания информационной базы зависимостей вероятностей загорания электропроводки от времени пережога проводов электрической дугой для различных типов изоляции, материалов и сечений проводов.

Кроме того, выражение (4) для оценки вероятности пожара от к.з данного вида в течение времени Т на s-том участке электрической сети учитывает только пожарную опасность загоревшейся изоляции. При этом пожароопасные факторы, обусловленные действием самой электрической дуги, а также раскаленных частиц металла во внимание не принимаются.

В связи с изложенным, представляется целесообразным введение новых критериев оценки пожарной опасности коротких замыканий.

Назовем показатель, определяемый долей незащищенной части участка сети (отношением длины незащищенной части участка электрической сети к полной длине участка ), коэффициентом незащищенности участка сети:

$$
k_S^{H3}(k) = \delta S_S^{H2}(k) = \frac{l_S^{H2}(k)}{l_S},\tag{7}
$$

где  $l_s$  - длина s-го участка сети (s=1,..,S),

 $l_{\rm c}^{npz(k)}$ - длина зоны пережога на этом участке при k-м виде к.з.

Нулевое значение этого показателя соответствует отсутствию опасности пережога на участке сети (и, как следствие, значительно меньшей опасности пожара, так как процесс ограничивается электрической защитой), а единичное развития K.3. полной незащищенности участка сети. Очевидно, что, чем меньше величина такого показателя, тем менее пожароопасен участок сети и, соответственно, тем лучше он защищен.

На основе показателя (2) может быть построен показатель, характеризующий пожарную опасность сети в целом. Он может быть определен как отношение суммы длин зон пережога к сумме длин всех участков сети:

$$
K^{H3}(k) = \Delta l^{H2}(k) = \frac{\sum_{s=1}^{S} l_s^{H2}(k)}{\sum_{s=1}^{S} l_s},
$$
\n(8)

Назовем этот показатель коэффициентом незащищенности электрической сети. Он также должен рассчитываться для каждого вида к.з. и имеет граничные значения 0 и 1.

Введенные показатели (2) и (3) могут выступать в роли количественной меры пожарной опасности электропроводок.

Учитывая, что пожарную опасность при дуговых коротких замыканиях представляют прежде всего участки электрической сети, для которых время пережога меньше времени срабатывания защиты (защита никак не влияет на процесс с пережога и пожароопасные факторы электрической дуги) в заданном диапазоне токов к.з., можно поставить в соответствие эффект пережога до срабатывания защиты и развитие, вследствие этого, пожара. Поэтому расчетная формула (4) может быть представлена в виде:

$$
P_{s}^{K}\left(\Pi\right) = P_{r}^{K}k_{s}^{H3\,(k)}\,Q_{Y}Q_{P}Q_{T3}\,,\tag{9}
$$

В расчетах значения вероятностей  $Q_y$ ,  $Q_y$ ,  $Q_z$  принимаются равными единице, поэтому назовем показателем пожарной опасности k -го вида короткого замыкания на s-ом участке электрической сети:

$$
P_s^K\left(\Pi\right) = P_r^K k_s^{\mu_3(k)} \quad , \tag{10}
$$

Используя коэффициент незащищенности электрической сети, можно определить показатель пожарной опасности k -го вида короткого замыкания для всей электрической сети рассматриваемого объекта по формуле:

$$
P_s^K(\Pi) = P_r^K K^{H3(k)}
$$
\n(11)

В сети электроснабжения объекта могут быть заранее известны участки, на которых явление пережога при дуговых к.з. не возникает. К ним могут, например, относиться магистральные участки, выполненные кабелями большого сечения. При значительной суммарной длине таких участков значение коэффициента незащищенности окажется относительно малым и оно не будет достаточно точно отражать интегральной картины пожарной опасности на объекте. В этом случае будут также малоразличимы эффекты влияния различных систем защиты на состояние пожарной безопасности.

В связи с этим целесообразно ввести приведенный коэффициент незащищенности электрической сети, при расчете которого в знаменателе формулы (8) исключаются участки, где явления пережога не возникают. С учетом введенных показателей интегральный

показатель пожарной опасности всех видов коротких замыканий в электрической сети может быть рассчитан по формуле, аналогичной (6).

Полученные расчетные выражения позволяют не только оценить пожарную опасность коротких замыканий на объектах электроснабжения для различных вариантов сочетания защитных средств, но и выбирать параметры защиты и внутренние электропроводки по условию минимальной вероятности возникновения пожара.

Показатели, определяемые по формулам (6 и 11), могут рассматриваться в качестве критериев эффективности при оптимизации электрической защиты на отдельных объектах и использоваться для относительного сравнения вариантов систем обеспечения электропожаробезопасности.

Для практической реализации предложенной технологии обеспечения пожарной безопасности электроустановок зданий разработан программный комплекс «Расчет пожарной опасности дуговых коротких замыканий (СКЭД-380)» и получено Свидетельство о регистрации программы для ЭВМ [8].

### **ЛИТЕРАТУРА**

1. Сошников А.А. Пожарная безопасность электроустановок зданий: Проблемы и перспективы.- Ползуновский альманах, 1999, № 3, с. 31-33.

2. Никольский О.К., Сошников А.А., Полонский А.В. Системы обеспечения безопасности электроустановок до 1000 В.- 2-е изд., перераб. и доп.-Методические рекомендации по расчету, проектированию, монтажу и эксплуатации электрической защиты.- Барнаул, 2001.-126 с.

3. Германенко В.С., Никольский О.К., Сошников А.А. Пожары от электроустановок: перспективные технологии безопасности.- Социальная безопасность населения юга Западной Сибири: Выпуск 1. Материалы международной научно-практической конференции «Региональные аспекты обеспечения социальной безопасности населения юга Западной Сибири – проблемы защиты от чрезвычайных ситуаций природного и техногенного характера».- Барнаул, 6 июня 2003 г.// Под общ. ред. В.Н. Белоусова, С.И. Григорьева.- Барнаул: АзБука, 2003, с. 34-35.

4. Сошников А.А., Никольский О.К. Расчет эффективности электрической защиты в сетях 0,38 кВ : Учеб. пособ. для вузов по спец. "Электроснабжение" (по отраслям).- Барнаул: Изд-во Алт. политех. ин-та, 1992.- 57 с.

5. Сошников А.А., Шелепов О.П. Развитие технологий обеспечения пожарной безопасности электроустановок низкого напряжения. - Вестник Алтайского государственного технического университета им. И.И. Ползунова, 2000, № 3, с. 50-54.

6. Никольский О.К., Сошников А.А. Современные технологии обеспечения пожарной безопасности электроустановок.- Тезисы докладов научно-практической конференции «Наука – городу Барнаулу».- Изд-во АлтГТУ, 1999.

7. Вентцель Е. С. Теория вероятностей. - М.: Hаука, 1976. - 576 с.

8. Дробязко О.Н., Сошников С.А., Гусельников С.С., Нефедов С.С. Свидетельство об официальной регистрации программы для ЭВМ № 2006610714. Расчет пожарной опасности дуговых коротких замыканий (СКЭД-380). Заявка № 2005613451. Дата поступления 26 декабря 2005 г. Зарегистрировано в Реестре программ для ЭВМ 22 февраля 2006 г.

### ОЦЕНКА ЭНЕРГЕТИЧЕСКОГО ПОТЕНЦИАЛА ВЕРХОВЬЕВ РЕК БИИ И КАТУНИ

Воробьев Р.Н.,

аспирант АлтГТУ

При оценке энергетического потенциала верховьев рек Бии и Катуни будем исходить из того, что средняя скорость рек составляет примерно 2 м/с. Площадь поперечного сечения струйки жидкости, перпендикулярного ее внутренним линиям тока, обозначаемая через dω (рисунок 1), называется площадью живого сечения струйки.

Если в струйке площадью живого сечения dω скорости u движения по отдельным линиям тока одинаковы, то в единицу времени элементарный объемный расход составит

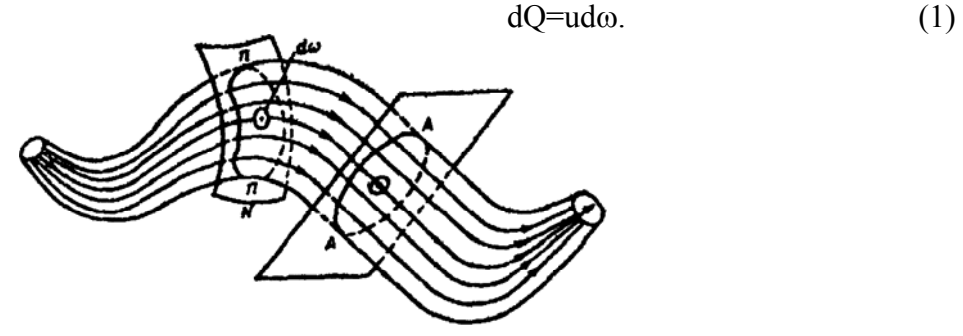

Рисунок 1

Средняя скорость в живом сечении - такая, с которой должны двигаться все частицы жидкости в потоке, чтобы пропустить через его живое сечение действительный расход, проходящий при неравномерном распределении скоростей. Для целого потока, когда местные скорости u оказываются постоянными и равными средней скорости v, уравнение (1) можно проинтегрировать, вынося за знак интеграла v

$$
Q = v \int_{\omega} d\omega = v \omega. \tag{2}
$$

Основное уравнение теории гидротурбин Эйлера устанавливает зависимость между моментом сил, действующих со стороны потока на лопасти рабочего колеса, без учета потерь

 $N_{\text{II}} = \text{pgHO},$  (3)

где Q - объемный расход, определяемый по (2); g - ускорение свободного падения; ρ плотность воды; Н - рабочий напор (перепад высоты воды на входе и выходе).

Энергия гидротурбины складывается из двух составляющих: потенциальной энергии и кинетической энергии; если кинетическая энергия потока превосходит потенциальную, то такая турбина называется активной. На принципе активного действия струи основана работа ковшовых турбин (рисунок 2).

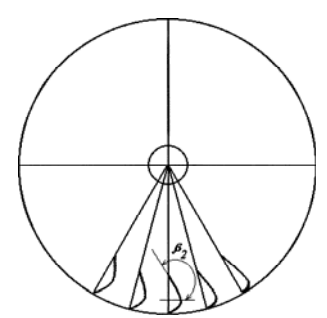

форма и конструкция Сила давлен<br>воляного колеса и закону Ньютона водяного колеса

Вода, поступая на ковш рабочего колеса турбины, имеет только кинетическую энергию. Величина скорости воды перед колесом зависит от напора. Все частицы воды, находящиеся в одном и том же сечении струи движутся, как показывают опыты, примерно с одинаковыми скоростями. Простейший анализ силового воздействия струи на ковш колеса позволяет определить: силу P<sub>x</sub>, с которой струя действует на ковш; мощность, развиваемую это силой; характер изменения КПД в зависимости от скорости движения ковша; оптимальную Рисунок 2 - Основная окружную скорость движения ковша и соответствующий КПД.<br>dopma и конструкция Сила давления Р<sub>х</sub> струи на ковш определяется по третьему

$$
P_x = \rho Q (1 - \cos \beta_2 \sqrt{1 - \varsigma_K}) (v_0 - u), \tag{4}
$$

где  $\beta_2$  - угол ковша,  $\zeta_{\kappa}$  - коэффициент, отражающий гидравлические потери энергии при протекании жидкости через ковш рабочего колеса  $(0,2-0,3)$ ;  $v_0$  - абсолютная скорость потока; u - окружная (переносная скорость).

Мощность, развиваемая силой  $P_x$  при движении ковша со скоростью и

*<sup>x</sup>* <sup>ρ</sup> −=− *<sup>2</sup>* ςβ *0K* −− *.u)uv)(1cos1(QuPN* (5) Гидравлический КПД

$$
\eta_r = \frac{N}{N_H} = \frac{\rho Q (1 - \cos \beta_2 \sqrt{1 - \zeta_K})(v_0 - u)u}{\rho g Q H},\tag{6}
$$

или после упрошений

$$
\eta_{\Gamma} = \frac{1}{gH} (1 - \cos \beta_2 \sqrt{1 - \zeta_K}) (v_0 - u) u. \tag{7}
$$

Найдем окружную скорость, соответствующую максимальному значению гидравлического КПД, для чего возьмем производную от  $\eta_r$  по и и приравняем ее к нулю. При этом будем считать, что  $\zeta_{\kappa}$  не изменяется с изменением u.

$$
\frac{d\eta_r}{du} = \frac{1}{gH}(1 - \cos\beta_2\sqrt{1 - \zeta_K})(v_0 - u)u = 0.
$$
\n(8)

Отсюда следует, что оптимальное значение окружной скорости

$$
u_{O\Pi T} = \frac{v_0}{2},\tag{9}
$$

при этом

$$
\eta_{F_{\text{max}}} = \frac{1}{gH} (1 - \cos \beta_2 \sqrt{1 - \zeta_K}) (v_0 - \frac{v_0}{2}) \frac{v_0}{2},\tag{10}
$$

$$
\eta_{\scriptscriptstyle\Gamma\text{max}} = \frac{1}{gH} (1 - \cos\beta_2 \sqrt{1 - \zeta_K}) \frac{v_0^2}{4},\tag{11}
$$

или учтя, что  $v_0 = \sqrt{2gH}$  и что  $\beta_2$  для плоской пластины равен 90°, получим:

$$
\eta_{F \max} = \frac{1}{2} (1 - \cos \beta_2 \sqrt{1 - \zeta_K}) = 0.5 \tag{12}
$$

Схема преобразования энергии представлена на рисунке 3.

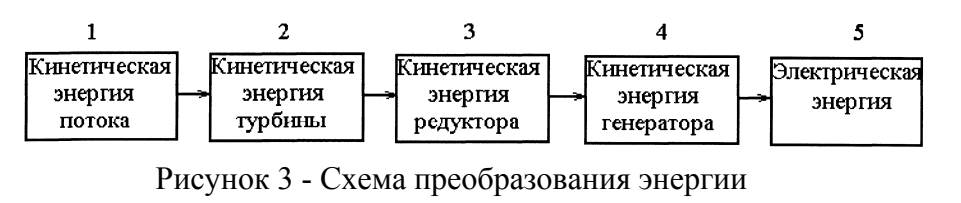

 $(12)$ 

Для преобразования энергии речного потока  $\overline{B}$ кинетическую энергию турбины будем использовать водяное колесо

нижнего боя (рисунок 4).

Рисунок 4-Нижнебойное

воляное колесо

Как видно из (9) оптимальная окружная скорость турбины равна половине скорости движения потока (2 м/с) и от нее будет зависеть диаметр турбины

$$
u_{\text{onm}} = r\omega = r \cdot 2\pi \cdot n'_{\text{non}}.\tag{13}
$$

$$
n'_{\text{nom}} = \frac{u_{\text{nom}} 60}{2\pi r} r\omega = \frac{60 \cdot l}{2\pi \cdot l,5} = 6.3 \qquad \text{o6/}^{\text{m}} = (14)
$$

Для преобразования энергии турбины в энергию генератора необходимо увеличить скорость вращения ротора до стандартной

скорости генератора, для этого необходимо использовать редуктор, передаточное число которого

$$
k_{\text{nep}} = \frac{n_{\text{non}}}{n_{\text{non}}'} = \frac{600}{6.3} = 95,\tag{15}
$$

где п<sub>ном</sub>=600 об/мин - частота вращения ротора генератора.

По справочнику выбираем редуктор РЧУ-63, ближайшее стандартное значение передаточного числа которого 84, то есть из (15) определим

$$
n'_{\text{nom}} = \frac{n_{\text{nom}}}{k_{\text{top}}} = \frac{600}{84} = 7,1 \text{ of/mm},\tag{16}
$$

из (13) определим радиус турбины

$$
r = \frac{60u_{om}}{2\pi \cdot n'_{nom}} r\omega = \frac{60 \cdot l}{2\pi \cdot 7, l} = 1.4 \quad \text{M}.
$$
 (17)

КПД данного редуктора при передаточном числе 84 равен 0,6. Для преобразования кинетической энергии редуктора в электрическую энергию используют трехфазные синхронные генераторы (СГ). Выберем для проектируемой энергетической установки синхронный генератор ОС - 4: номинальная мощность  $P_{HOM}$  - 4 кВт; номинальное число оборотов nном =600 об/мин; КПД = 0,9. Оценим потери в различных агрегатах электроустановки. Потери в турбине. Подведенная к турбине мощность потока в кВт согласно (3)

 $N_{\text{II}}=9,81 \text{QH},$  (18)

где H - рабочий напор, м; Q - расход воды, подводимый к турбине, м $^3$ /с.

Мощность, развиваемая турбиной, меньше подведенной мощности из-за различных потерь и составляет:

 $N_{\text{II}}=9.81\,\text{nOH},$  (19)

где η - полный КПД турбины.

Потери мощности

 $\Delta N = (1-n)N_{\rm H}$ . (20)

Они складываются из объемных, гидравлических, механических и других потерь.

Объемные потери ΔQ. Эти потери вызваны тем, что не вся вода, подведенная к турбине, проходит через рабочее колесо. Объемный КПД приблизительно равен  $\eta_a = 0.8 \approx 0.9$ .

Гидравлические потери. К числу гидравлических относятся потери: на удар при входе в рабочее колесо; на гидравлическое сопротивление по длине водопроводящего тракта в пределах турбины и другие. Все они учитываются КПД  $\eta_r$  по уравнению (7).

Кроме того, гидравлический КПД можно рассматривать как отношение гидравлической мощности N<sub>r</sub>, передаваемой рабочему колесу турбины, к мощности 9,81n<sub>a</sub>QH, которой обладает поток воды с расходом  $\eta_a Q$ . Гидравлическая мощность

 $N_r = 9.81 \eta_q \eta_r QH$ ,  $\kappa B$ T, (21)

суммарные гидравлические потери

 $\Delta N_r = 9.81 \eta_q (1 - \eta_r) QH$ ,  $\kappa B_T$ . (22) Механические потери. Часть мощности, развиваемая рабочим колесом турбины (ΔN), идет на преодоление трения во вращающихся частях турбины, что учитывается механическим КПД  $\eta_{M}$  ( $\eta_{M}=0.8\div0.9$ ), представляющим отношение полезной мощности N к гидравлической мощности турбины N<sub>г</sub>. Поэтому

 $N=\eta_M N_r = 9.81\eta_q \eta_r \eta_M QH.$  (23)

Следовательно, полный КПД турбины

$$
\eta = \frac{N}{N_H} = \frac{N}{9,81QH} = \eta_M \eta_r \eta_q \,. \tag{24}
$$

Механические потери

$$
\Delta N_{\scriptscriptstyle M} = (1 - \eta_{\scriptscriptstyle M}) N_{\scriptscriptstyle \Gamma} \,. \tag{25}
$$

Потери в редукторе пропорциональны КПД редуктора. Для червячного редуктора потери определяются по формуле

$$
\eta = \eta_s \eta_u \eta_p,\tag{26}
$$

где п<sub>з</sub> - коэффициент, учитывающий потери в зацеплении; п<sub>н</sub> - коэффициент, учитывающий потери на нагрев; п<sub>р</sub> - коэффициент, учитывающий потери на размешивание и разбрызгивание масла.

Потери в генераторе. КПД синхронного генератора вычисляется по формуле

$$
\eta_{\text{zenepamopa}} = I - \frac{\sum p}{P - \sum p},\tag{27}
$$

где Р - полезная мощность; Σp - сумма всех потерь.

Полезная мощность, снимаемая с генератора, будет равна мощности потока минус потери мощности на различных агрегатах электроустановки.

Геометрические размеры. Ширину колеса целесообразно установить в пределах от 2 до 7 м, эта ширина обусловлена шириной русла рек и весом конструкции. Суммарная площадь активной части лопастей будет составлять от 2,8 до 9,8 м 2 . Высота напора в нижнебойных колесах лежит в пределах от 0,1 до 0,2 м. Произведем расчеты для выходной мощности электроустановки для средних значений. Исходные данные: скорость потока  $v_0 = 2$  м/с, радиус колеса  $r = 1.4$  м, длина лопатки (ширина колеса)  $L = 4$  м, рабочий напор  $H = 0.15$  м, гидравлический КПД, согласно (12)  $\eta_r = 0.5$ , объемный КПД  $\eta_q = 0.85$ , механический КПД  $\eta_{\text{M}}=0.85$ . Суммарный КПД турбины определим по (24)  $\eta_{\text{mvmóunbi}} = 0.5 \cdot 0.85 \cdot 0.85 = 0.36$ .

Суммарная площадь активной части лопастей

$$
\omega = r \cdot L = 1.4 \cdot 4 = 5.6 \text{ m}^2.
$$

 $(28)$ 

Расход воды через турбину (колесо) по  $(2)$   $Q = 2 \cdot 5.6 = 11.2 \text{ m}^3/\text{c}$ . Полная мощность потока проходящего через турбину по (3)  $N_{nonova} = 9.8 \cdot 11.2 \cdot 0.15 = 16.4$  кВт. Мощность на выходе турбины

$$
N_{\text{myp6u}_{\text{Hol}}}=N_{\text{nomoka}}\cdot\eta_{\text{myp6u}_{\text{Hol}}}=16,4\cdot0,36=5,9\text{ KBT.}
$$
\n(29)

Мощность на выходе редуктора

 $N_{pe\ddot{o}ykmopa} = N_{mp\ddot{o}u\mu b} \cdot \eta_{pe\ddot{o}ykmopa} = 5.9 \cdot 0.85 = 5$  kBT. (30)

Мощность на выходе генератора

 $N_{\text{zenepamopa}} = N_{\text{pedykmopa}} \cdot \eta_{\text{zenepamopa}} = 5 \cdot 0.85 = 4.2 \text{ KBT}.$  (31)

Результаты расчета мощностей, КПД и потерь на каждом агрегате электроустановки для Таблица - Результаты расчетов мощностей, КПД и потерь на каждом агрегате (объекте) проектируемой электроустановки для наилучших и наихудших условий

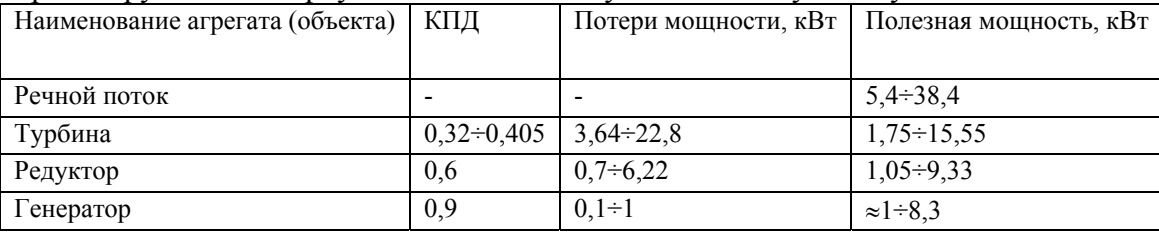

наилучших и наихудших условий занесем в таблицу.

Как видно из таблицы мощность, которую можно снять с генератора, колеблется от 1 до 8 кВт. Средняя мощность равна 4 кВт.

Меры по увеличению полезной мощности (увеличению КПД).

Обратимся к схеме преобразования энергии (рисунок 3). На каждой стадии преобразования энергии можно увеличить КПД. Так, например:

- На первой стадии увеличить полезную кинетическую энергию можно путем увеличения активной части полостей турбины, то есть увеличением габаритов и массы электроустановки.

- На второй стадии для увеличения КПД турбины можно вместо плоской пластины в качестве рабочего органа использовать лопасти в виде ковша, что согласно формуле (7) увеличит КПД до двух раз.

- Потери мощности на третьей стадии преобразования можно свести к нулю, если использовать специальные тихоходные генераторы, непосредственно связанные с турбиной. КПД у такого специального генератора будет меньше не более чем на 20% .

Вывод.

Получение электроэнергии предложенным способом представляется технически возможным. Установка подобных электроустановок в упомянутых районах (по верховьям рек Бии и Катуни) является целесообразной на базах отдыха, санаториях, турбазах, населенных пунктах, где отсутствует централизованное электроснабжение, в зонах (период), где (когда) указанные реки не замерзают. Следует также учесть дополнительные расходы на сооружение зимних складов для таких электроустановок и на транспортировку электроустановок до складов.

## МОДЕЛИРОВАНИЕ УЛЬТРАЗВУКОВОГО УРОВНЕМЕРА В SIMULINK 6

Воробьев Р.Н., аспирант

Воробьев Н.П., к.т.н., доцент каф. ЭТОЭ АлтГТУ

Имитационное моделирование ультразвукового уровнемера [1] (рисунок 1, нумерация блоков соответствует оригиналу, описание которого приведено в работе [1]) проводилось в среде MatLab 7.01 с использованием приложения Simulink 6. Основное отличие от моделирования в среде MatLab 6.5 [2] в следующем:

- В модель устанавливают блок Continuos, запускают его и делают активным меню Discretize electrical model (Sample time 0).

- Между логическими операторами и счетчиками необходимо вставить блоки Data Type Conversion.

- Пришлось отказаться от молелирования генератора и приемного усилителя (от использования в модели блоков Gain, поскольку их согласование с остальными блоками оказалось невозможным).

В остальном результаты моделирования оказались аналогичными, полученным в работе [2].

Модель ультразвукового уровнемера приведена на рисунке 2. На рисунках 3, 4 приведены параметры модели по рисунку 1. На рисунках 5, 6 и 7 приведены осциллограммы модели по рисунку 2.

#### Вывод

Имитационное моделирование ультразвукового уровнемера в среде MatLab 7.01 с использованием приложения Simulink 6 возможно с учетом замечаний, изложенных выше.

#### Использованные литературные источники

1) Пат. РФ 1767354, МКИ G 01 F 23/28. Ультразвуковой уровнемер / Н.П. Воробьев, В.В.Гребенюк. - N 4874674/10; Заявл. 15.10.90; Опубл. в Б.И., 1992, N 37.

2) Воробьев Н.П. Имитационное моделирование методов и средств ультразвукового параметров технологических процессов агропромышленного комплекса: контроля монография. / Н.П. Воробьев, Р.Н. Воробьев; Алт. гос. техн. ун-т им. И.И. Ползунова. -Барнаул: Изд-во АлтГТУ, 2005. - 160 с.

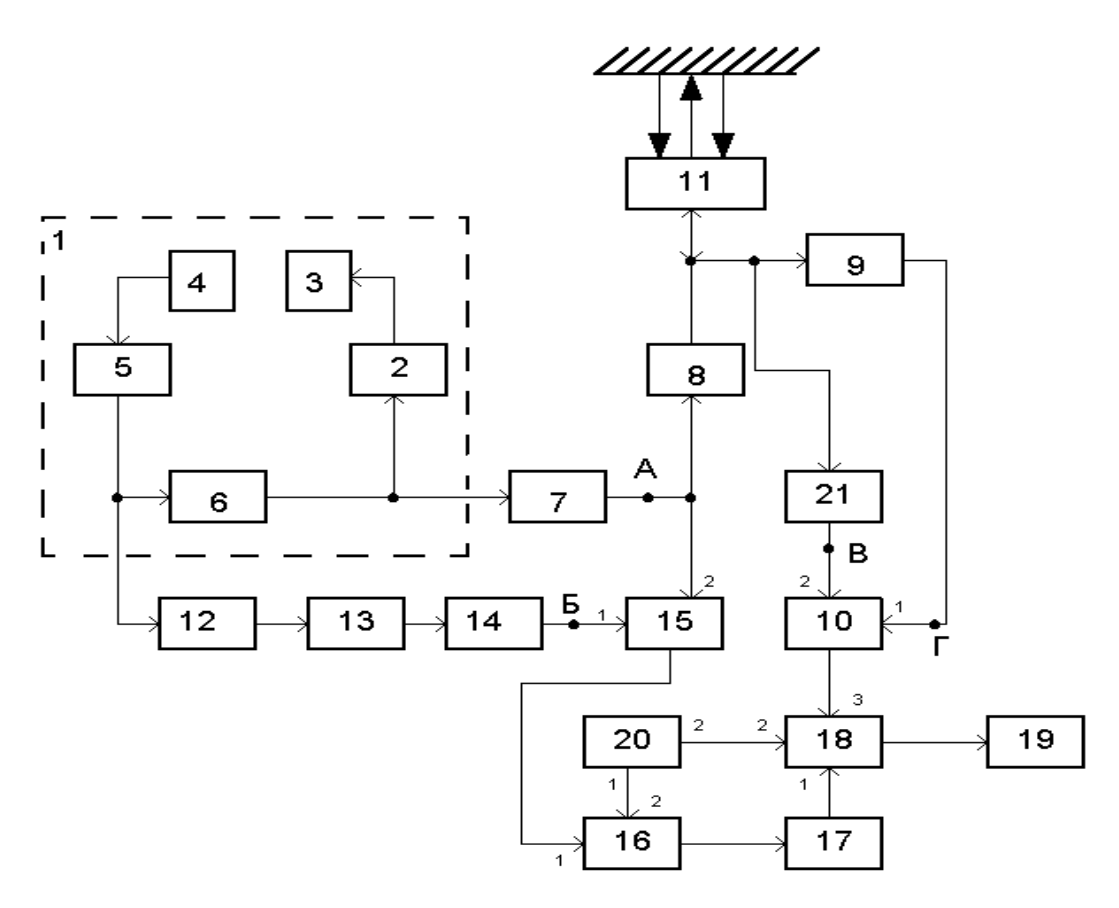

Рисунок 1 - Структурная схема ультразвукового уровнемера

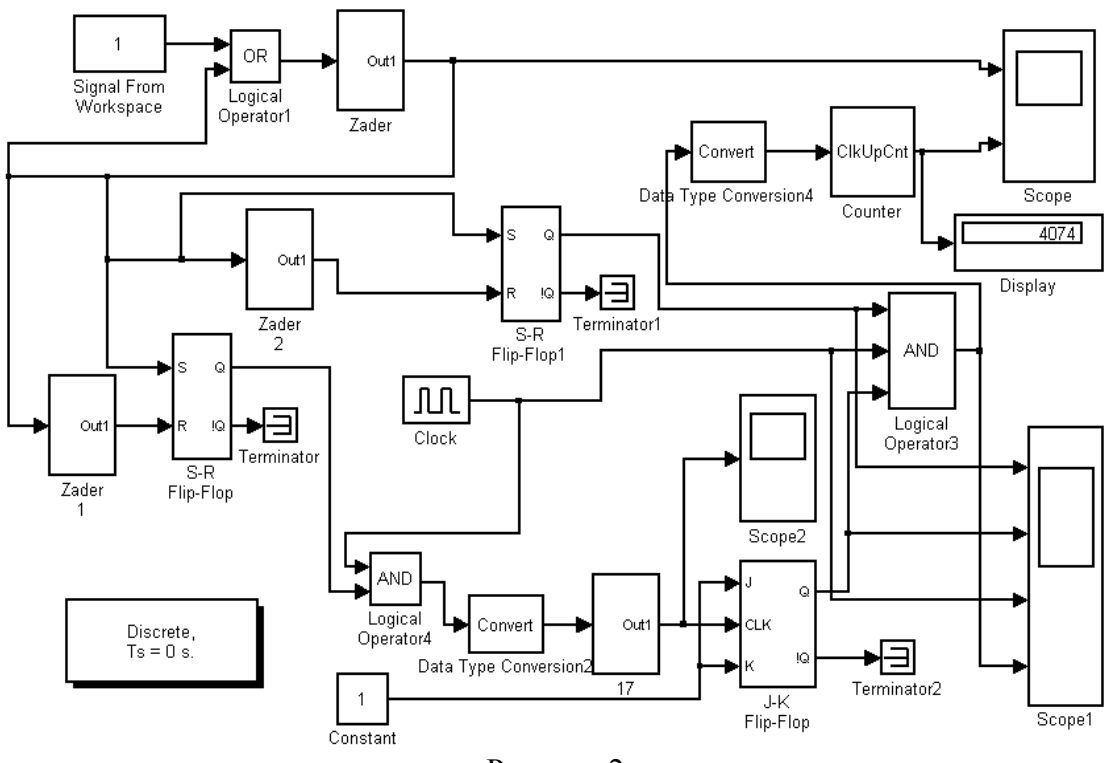

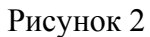

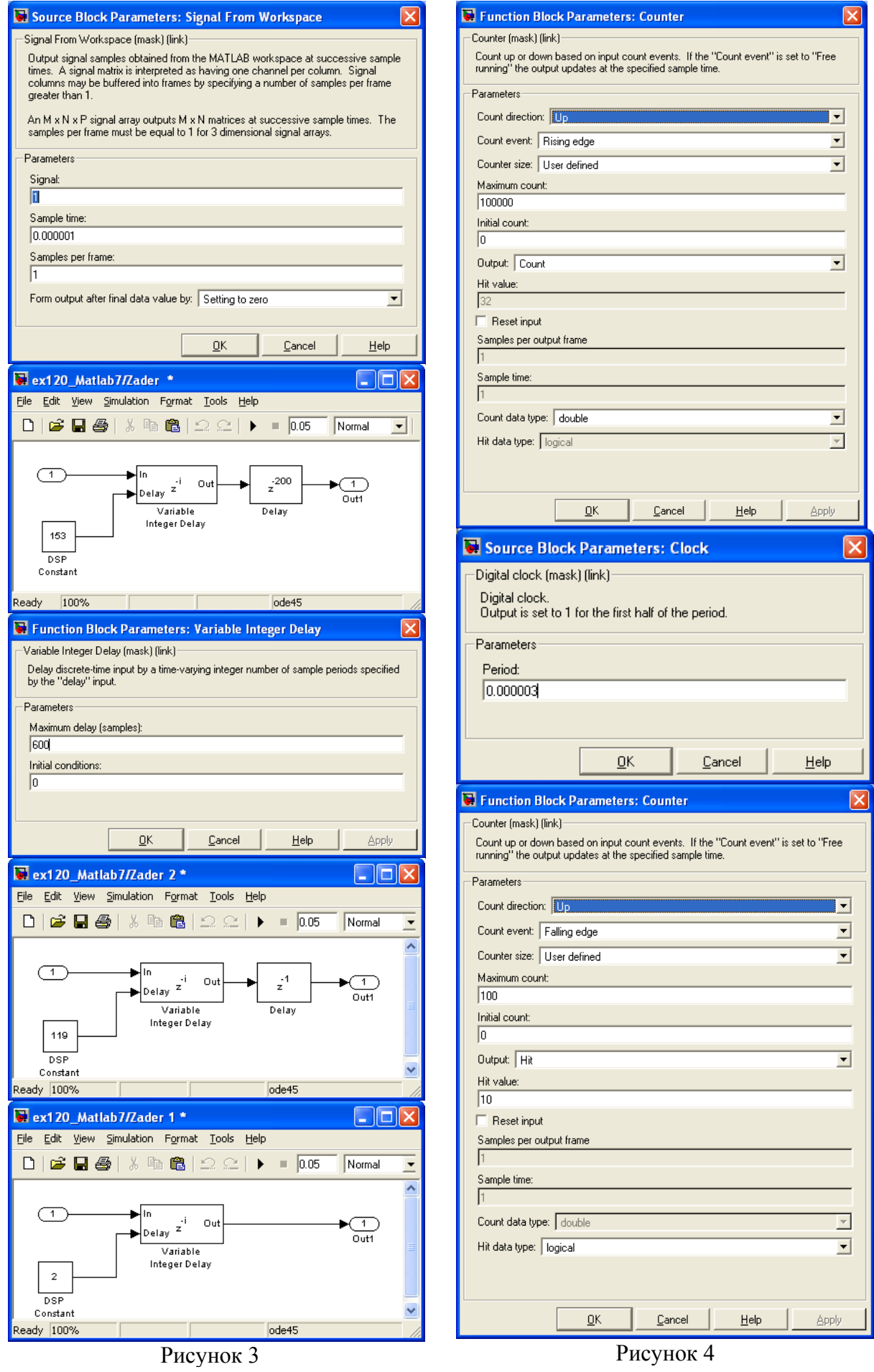

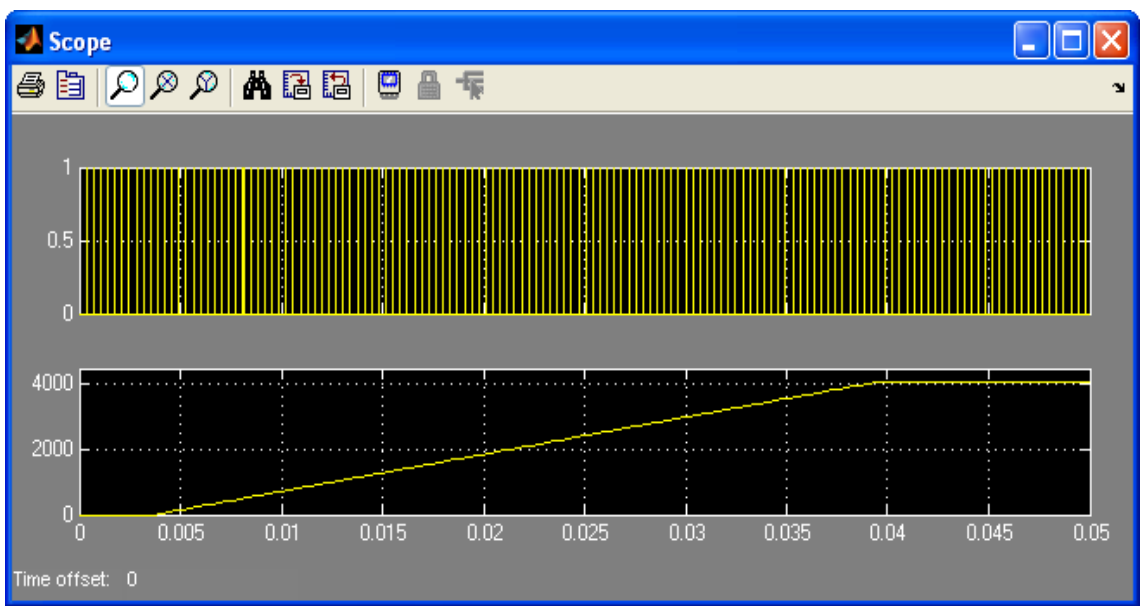

Рисунок 5

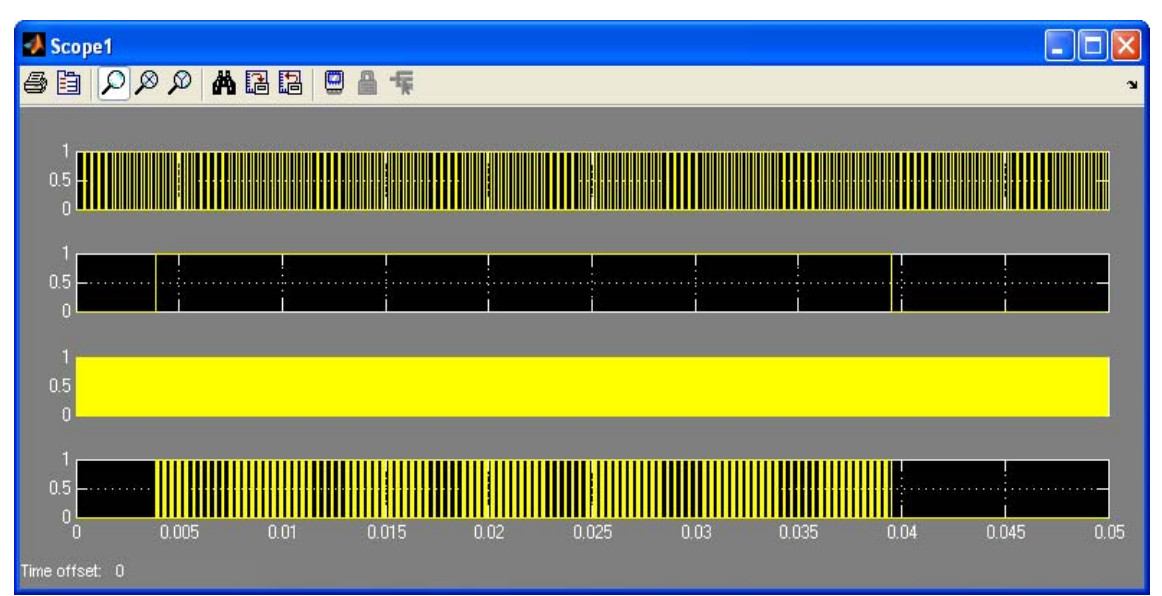

Рисунок 6

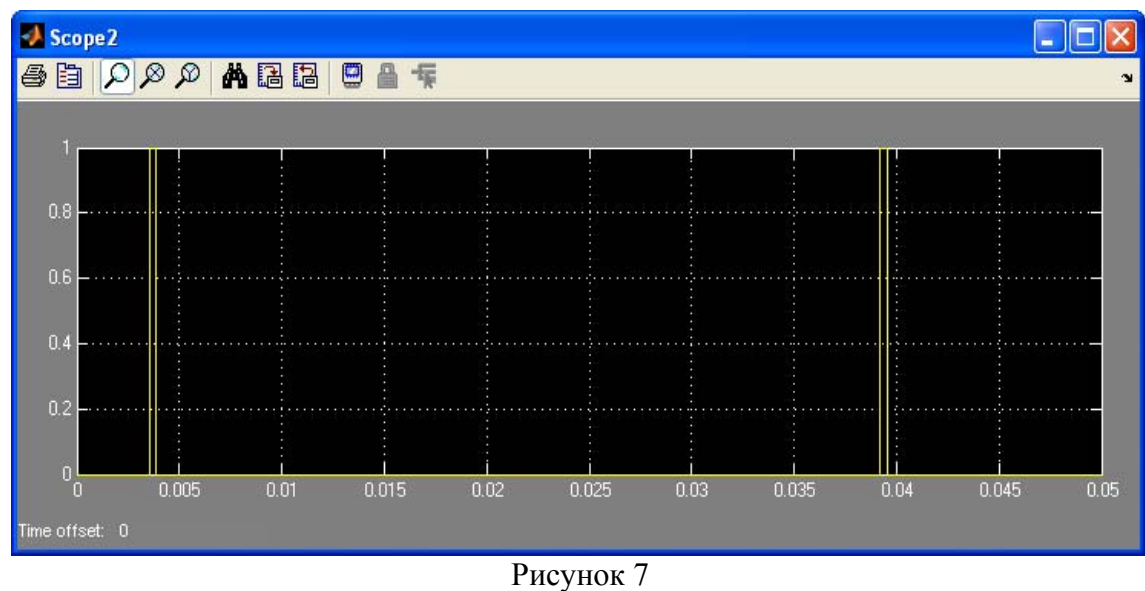

### ИМИТАЦИОННОЕ МОДЕЛИРОВАНИЕ СХЕМЫ СОЕДИНЕНИЯ ТРАНСФОРМАТОРОВ ТОКА И РЕЛЕ «СХЕМА ПОЛНОЙ ЗВЕЗДЫ»

Барсуков В.В. , студент гр. Э-14

Воробьев Н.П., к.т.н., доцент каф. ЭТОЭ АлтГТУ

При выполнении токовых защит линий сельских распределительных сетей используют ряд основных схем соединения вторичных обмоток трансформаторов тока и обмоток реле, в частности схему полной звезды.

Нами произведено моделирование в пакете Orcad 9.2 такой схемы на напряжении 10 кВ.

Поскольку моделирующий пакет Orcad 9.2 ориентирован, в основном, на высокочастотные компоненты, нами произведена разработка в редакторе PSpice Model Editor модели трансформаторного железа с параметрами, характерными для отечественных производителей (рисунок 1).<br>
Finagnetic://1001\_1 - PSpice Model Editor - [Hysteresis Curve]

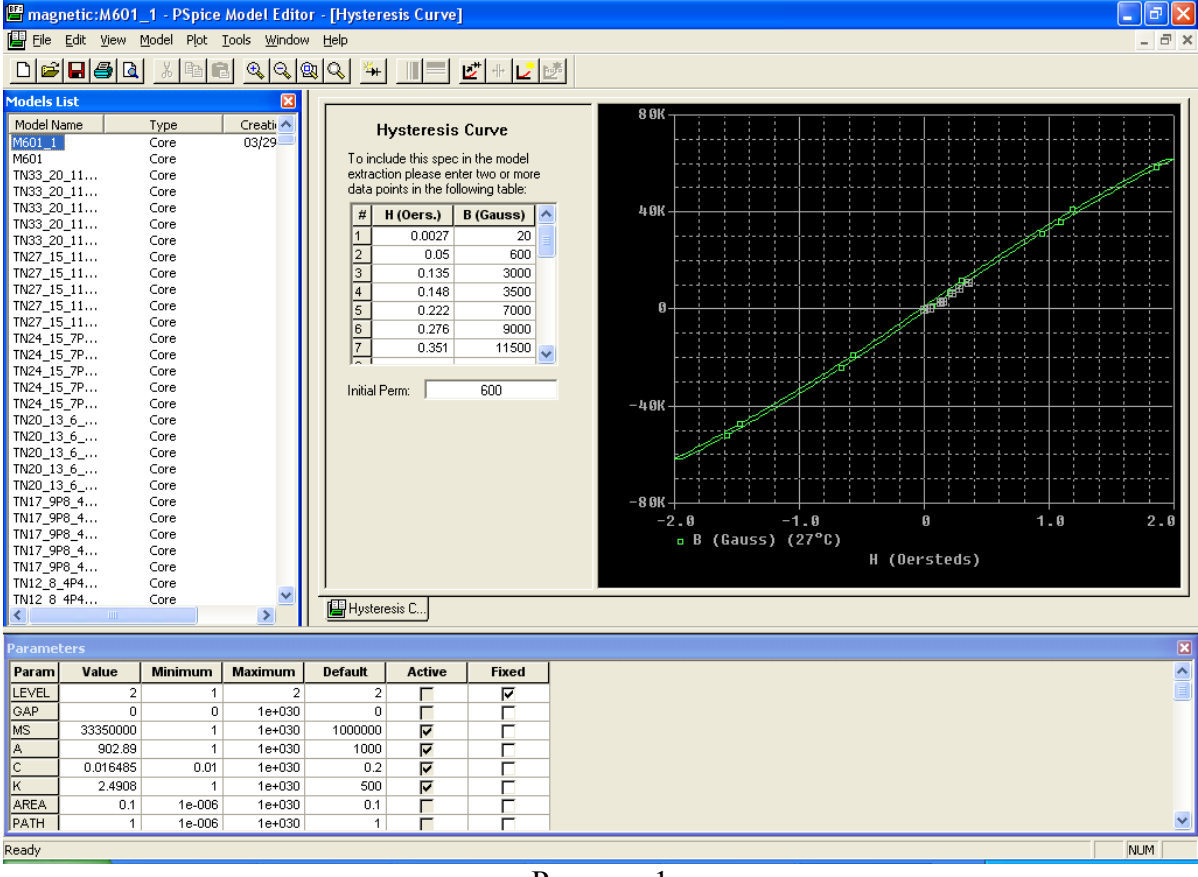

Рисунок 1

В результате чего удалось смоделировать трансформаторы тока для модели полной звезды (рисунок 2).

Схема замещения линии (R4, L4, R7, L7 – для фазы А), разделена на две равные части и в ее середине установлен короткозамыкатель U1. Резисторы R13, R14, R15, R19 имитируют обмотки реле, L1, R1 и R10 – соответственно, параметры генератора и нагрузки (по фазе А), R20 – сопротивление нулевого провода. Резисторы R16, R17, R18 необходимы по условиям моделирования в Orcad 9.2.

На рисунках 3, 5 приведены (в различных масштабах) осциллограммы токов в исследованной схеме.

В таблице представлены результаты всех исследований данной схемы, которые дают достаточно полное совпадение с результатами измерений на испытательном стенде (рисунок 4) в лаборатории Электроснабжение сельского хозяйства АлтГТУ.

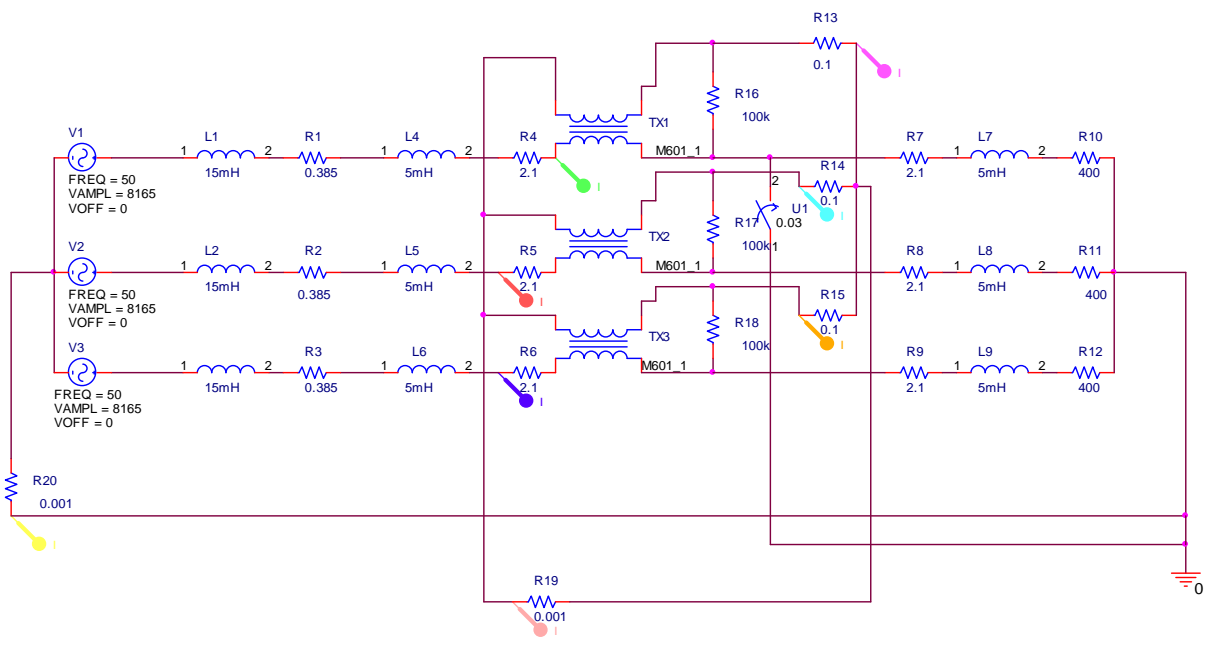

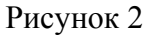

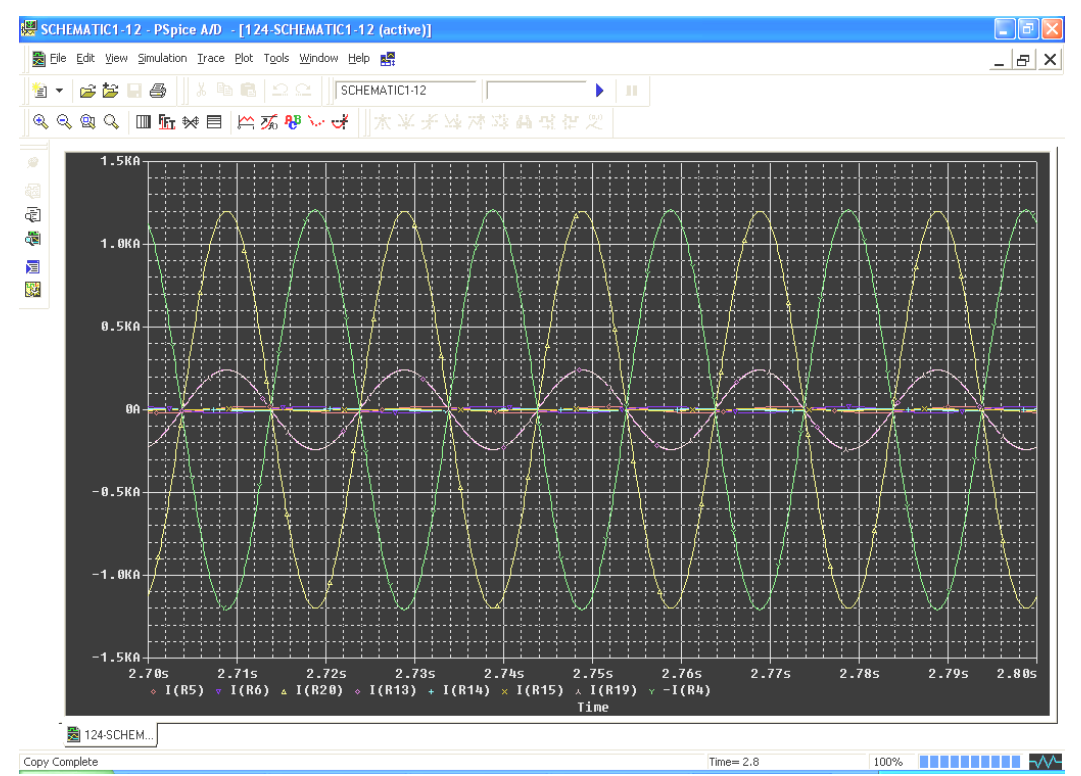

Рисунок 3

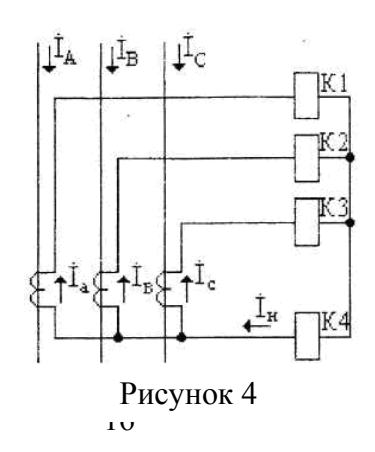

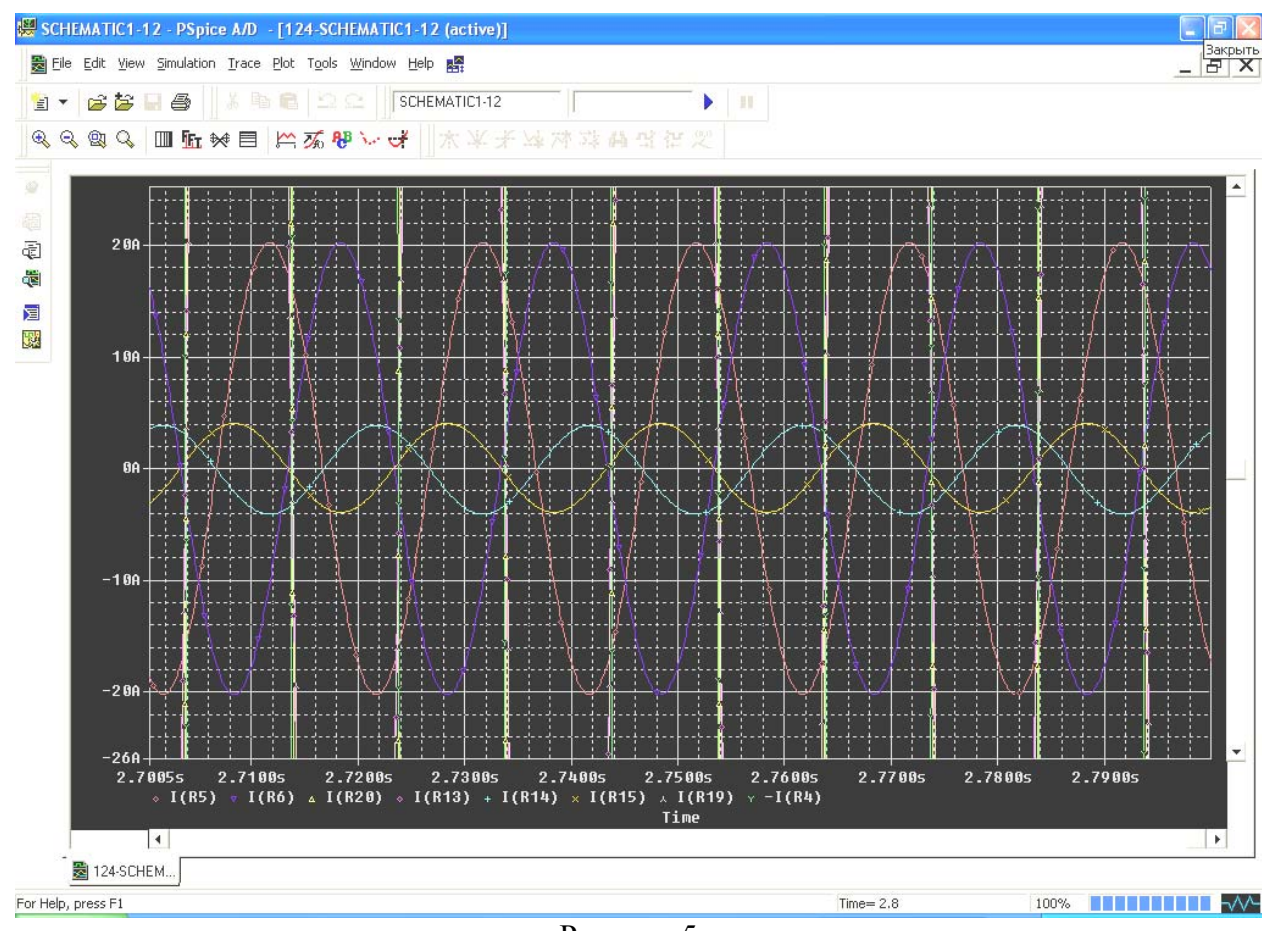

Рисунок 5

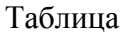

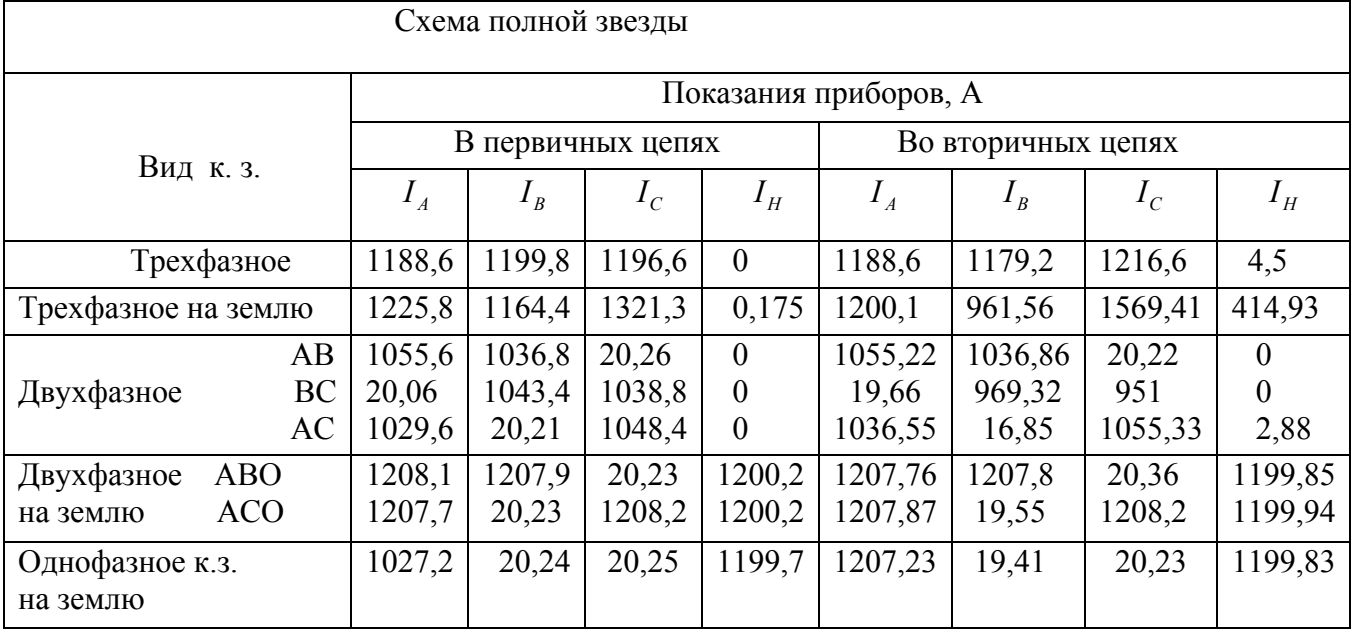

## Вывод

Проведенные исследования на имитационной модели позволяют использовать пакет Orcad 9.2 для моделирования систем электроснабжения и схем соединения трансформаторов тока и реле, используемых в токовых защитах сельских распределительных сетей. Результаты моделирования могут быть использованы как в проектно-конструкторской

практике, так и в учебном процессе при создании виртуальных лабораторных работ по дисциплине «Электроснабжение АПК».

## МОДЕЛИРОВАНИЕ ВОЗДУШНОЙ ЛИНИИ 110 КВ НА ХОЛОСТОМ ХОДУ В OrCAD 9.2

Ботвинский Ю.А. , студент гр. Э-33

Воробьев Н.П., к.т.н., доцент каф. ЭТОЭ АлтГТУ

 В расчетах режимов электрических сетей каждая фаза ВЛ обычно представляется Побразной схемой замещения. Параметры схемы замещения при длине линии до 300 км определяются по формулам:  $r = r_0*1$   $x = x_0*1$ ,  $b = b_0*1$ , где 1-длина линии,  $r_0$  и  $x_0$  – значение активного и индуктивного сопротивления одного километра фазы ВЛ,  $b_0$  – емкостная проводимость линии на длине 1 км. Рассмотрим линию 110 кВ, с проводом марки А185 длиной 195 км. Сопротивления и проводимости будут следующими:

 $r = 0.159 \cdot 195 = 31$  Om  $x = 0.409 \cdot 195 = 79.755$  Om  $b = 1.437 \times 10^{-6} \cdot 195 = 2.802 \times 10^{-4}$  Cm

Исходя из этого параметры схемы замещения:

$$
L = \frac{x}{2 \cdot \pi \cdot f} = \frac{79.755}{2 \cdot \pi \cdot 50} = 0.25478 \text{ F} \qquad 2C = \frac{b}{2 \cdot \pi \cdot f} = \frac{2.802 \times 10^{-4}}{2 \cdot \pi \cdot 50} = 8.92 \times 10^{-7} \text{ } \Phi \qquad R = 31 \text{ } \text{OM}
$$

Амплитудное значение напряжения источника питания принято равным:

 $U_m = 110 \cdot \sqrt{2} = 155.563$  kB

Для корректной работы программы принято значение сопротивления нагрузки Rн=10 ГОм. Разработанная схема замещения ВЛ приведена на рисунке 1.

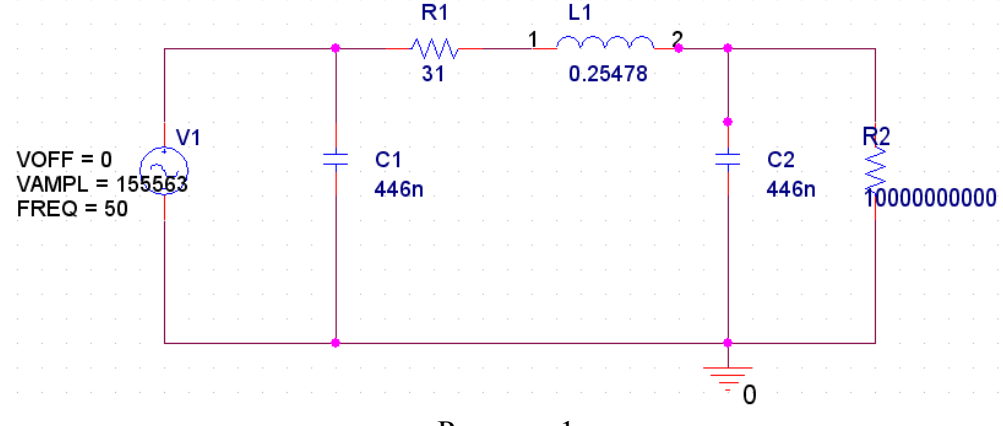

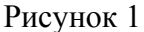

При моделировании в программе Pspice на схеме замещения произведена расстановка маркеров напряжения, тока и мощности (рисунок 2, рисунок 3).

На рисунке 4 отображены диаграммы напряжения источника питания (V(V1:+,V1:-)), падения напряжения на емкостях С1 (V(C1:2,C1:1)) и С2 (V(C2:2,C2:1)). Как видно из диаграммы напряжения находятся практически в одной фазе. Для снятия амплитудных и фазовых параметров, использована кнопка Toggle cursor в окне Probe cursor. Для точного определения фазовых углов напряжений и токов использовано время пересечения соответствующих графиков с 0. Для этого необходимо максимально увеличить размер графика в точке пересечения с 0 напряжения (рисунок 5), из которого видно, что напряжение на емкости С1 равно нулю при времени  $t = 1.01$  с, на емкости С2 ноль напряжения происходит при времени t<sub>2</sub> = 1.010014. Угловая частота  $\omega$  =  $2*\pi* f = 2*\pi*50 = 100\pi$  рад/с. Исходя из этого фазовый угол напряжения на С2 равен по отношению к напряжению на С1:  $\varphi = \omega^*$  (t-t<sub>2</sub>) = 100 $\pi^*$ (-0.000014) = -0.252<sup>o</sup>.

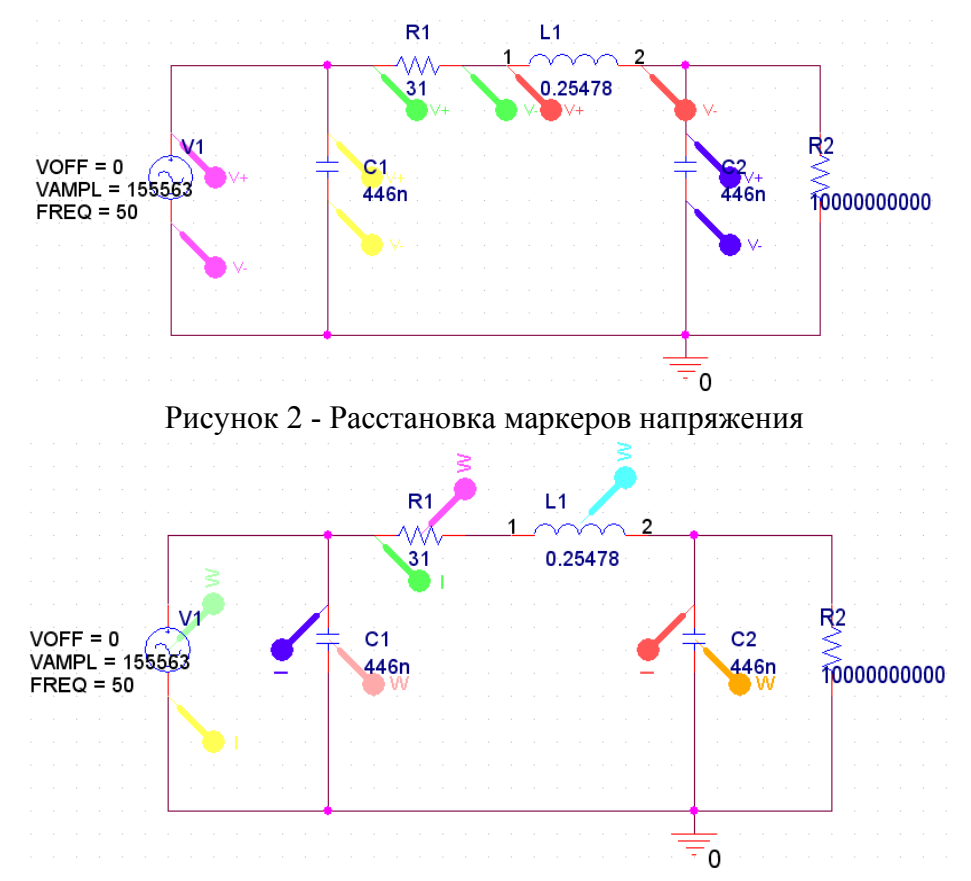

Рисунок 3 - Расстановка маркеров тока и мощности

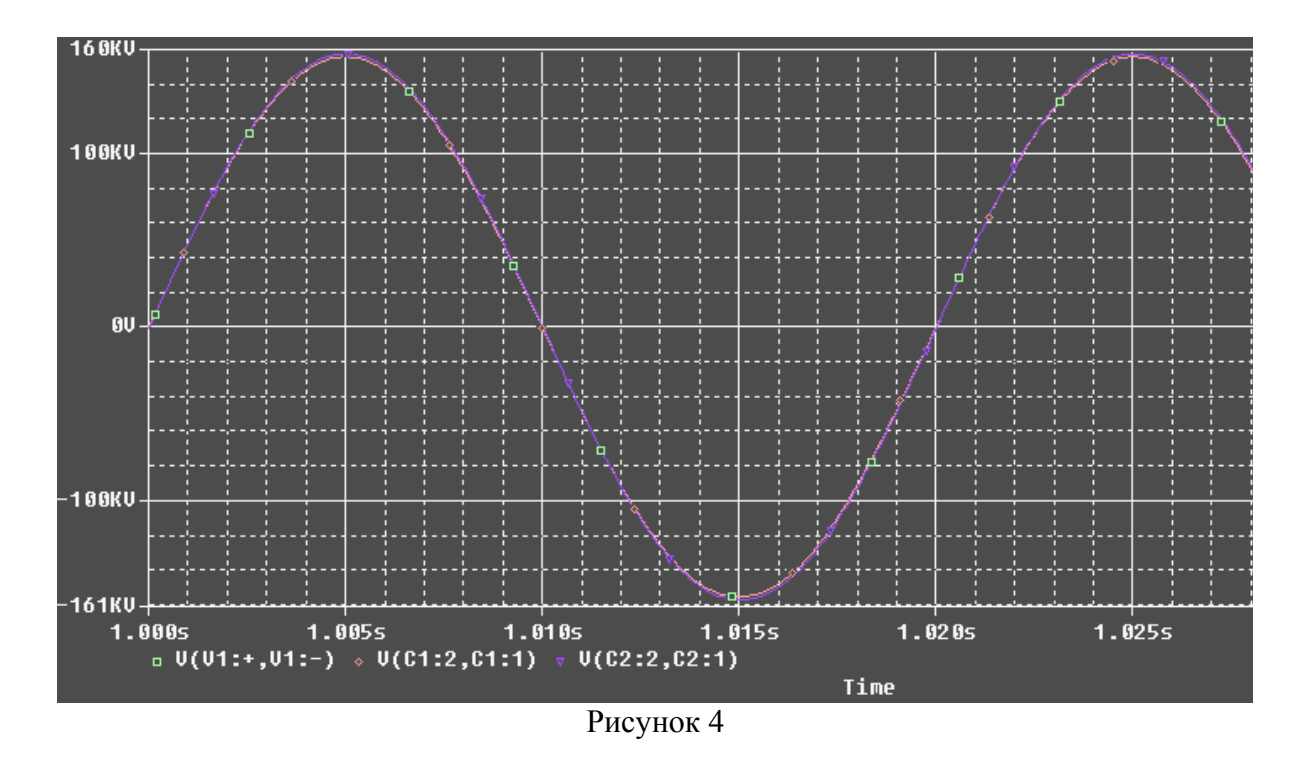

 Диаграммы падения напряжения на индуктивности и активном сопротивлении представлены на рисунке 6, токов во всех ветвях - на рисунке 7.

Как видно из временных диаграмм напряжение на емкости отстает от тока на  $\pi/2$ , а на индуктивности опережает ток на такой же градус. Проанализировав диаграммы, получаем значения величин токов и напряжений. Представим их в показательной форме.

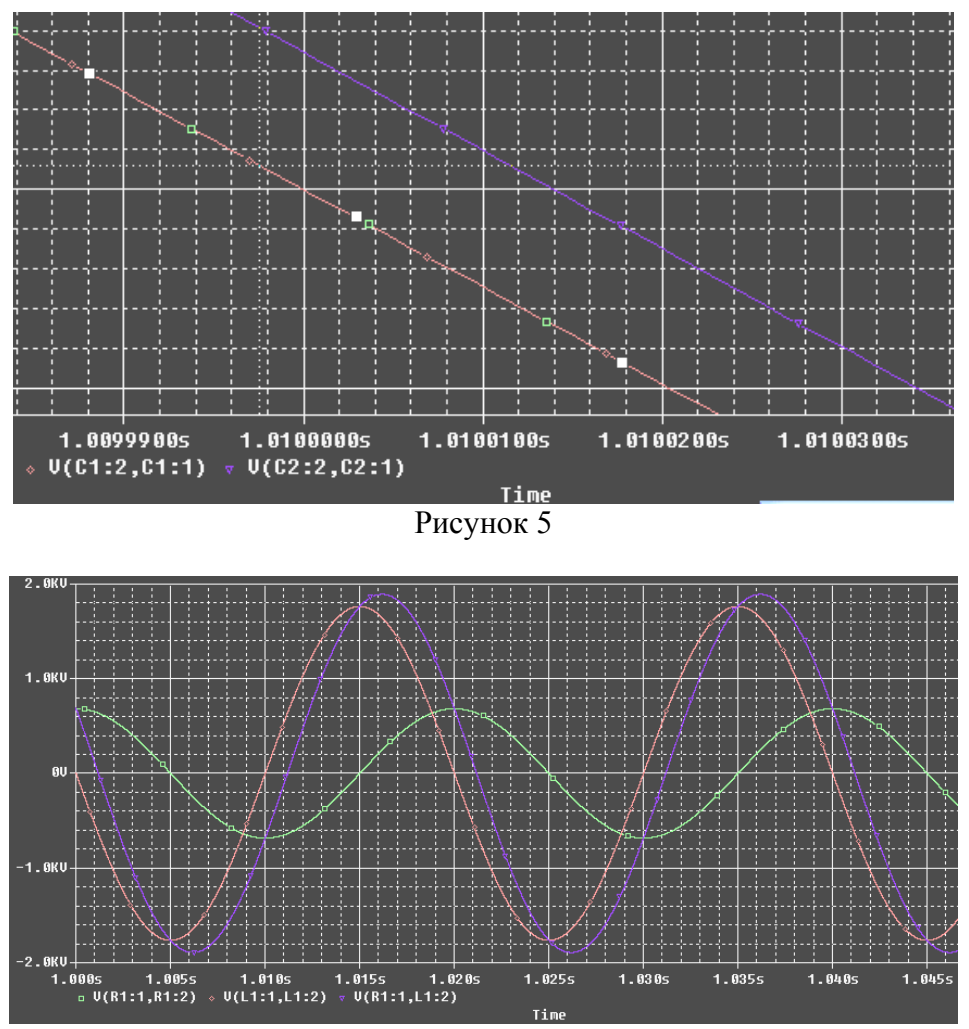

Рисунок 6 - Диаграммы напряжений на индуктивности и активном сопротивлении

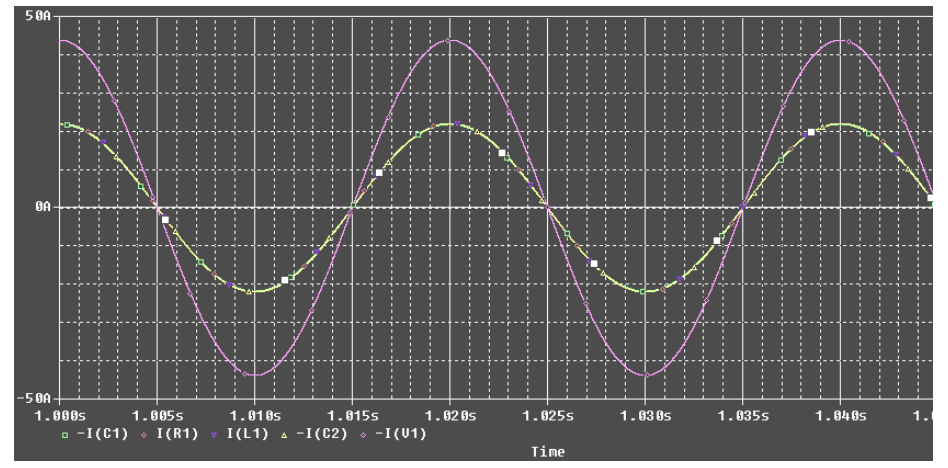

Рисунок 7 - Диаграммы токов

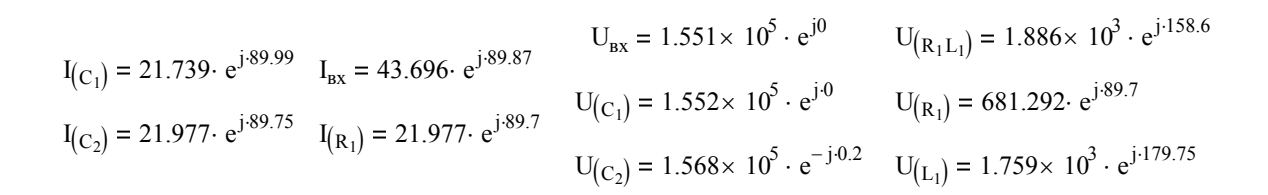

По полученным данным построим векторные диаграммы токов и напряжений.

$$
I_{(C_1)} = 1.381 \times 10^{-5} + 21.739i
$$
  
\n
$$
I_{(C_2)} = 0.097 + 21.977i
$$
  
\n
$$
I_{Bx} = 0.096 + 43.696i
$$
  
\n
$$
I_{(R_1)} = 0.097 + 21.977i
$$
  
\n
$$
U_{(C_2)} = 1.552 \times 10^5 - 0.099i
$$
  
\n
$$
U_{(R_1)} = 2.992 + 681.285i
$$
  
\n
$$
I_{(R_1)} = 0.097 + 21.977i
$$
  
\n
$$
U_{(C_2)} = 1.568 \times 10^5 - 688.804i
$$
  
\n
$$
U_{(L_1)} = -1.759 \times 10^3 + 7.726i
$$

Построим векторную диаграмму падения напряжений по контуру 0-С1-R1-L1-C2 (рисунок 8). Направление тока обхода выбрано совпадающим с ходом часовой стрелки.

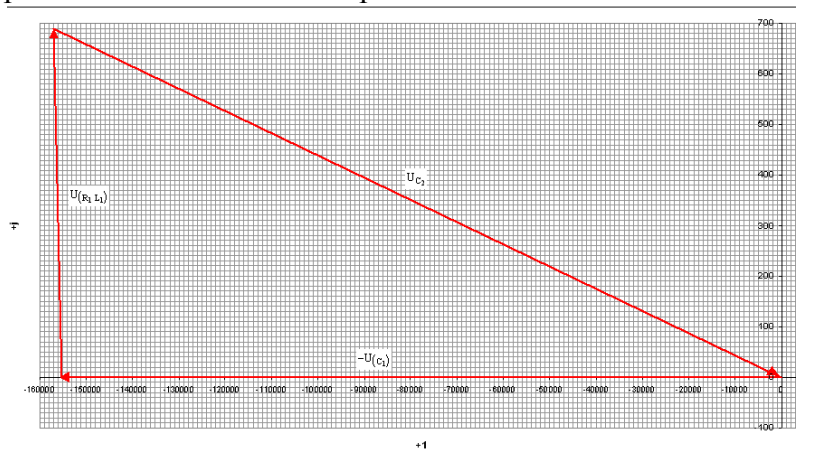

Рисунок 8 - Векторная диаграмма напряжений

На основании результатов моделирования построена векторная диаграмма токов. Ввиду большого сопротивления на нагрузке, R1-L1-C2 представляет собой одну ветвь.

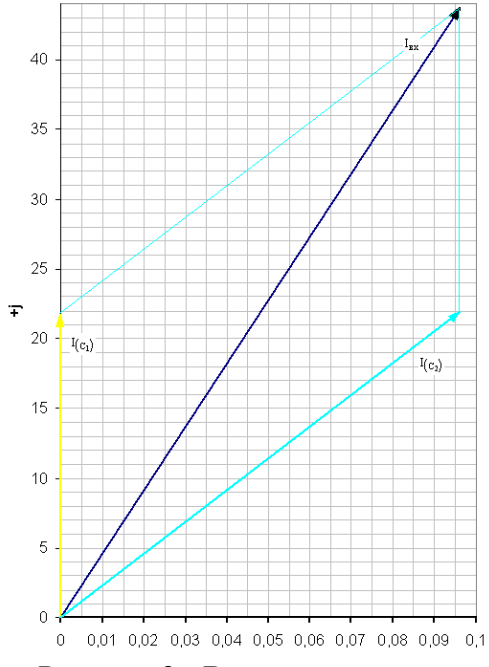

Рисунок 9 - Векторная диаграмма токов

Вывод

Представленные данные свидетельствуют о возможности и целесообразности использования моделирующего пакета OrCAD 9.2 при исследовании режимов электрических сетей как в проектно-контрукторской практике, так и в учебных целях.

## МОДЕЛИРОВАНИЕ В СРЕДЕ MATLAB 7.0.1 (SIMPOWERSYSTEMS) КОНДУКТИВНЫХ ЭЛЕКТРОМАГНИТНЫХ ПОМЕХ ДЛЯ ТРЕХФАЗНОЙ СЕТИ ПРИ СОЕДИНЕНИИ НЕОДНОРОДНОЙ НАГРУЗКИ ПО СХЕМЕ ЗВЕЗДА

Соснин Е.Н. студент гр. Э-14

Воробьев Н.П., к.т.н., доцент каф. ЭТОЭ

Куликова Л.В. д.т.н., профессор каф. ЭТОЭ АлтГТУ

Смоделируем принципиальную электрическую схему, изображенную на рисунке 1 в нормальном режиме работы (рисунок 2, рис..., ....).

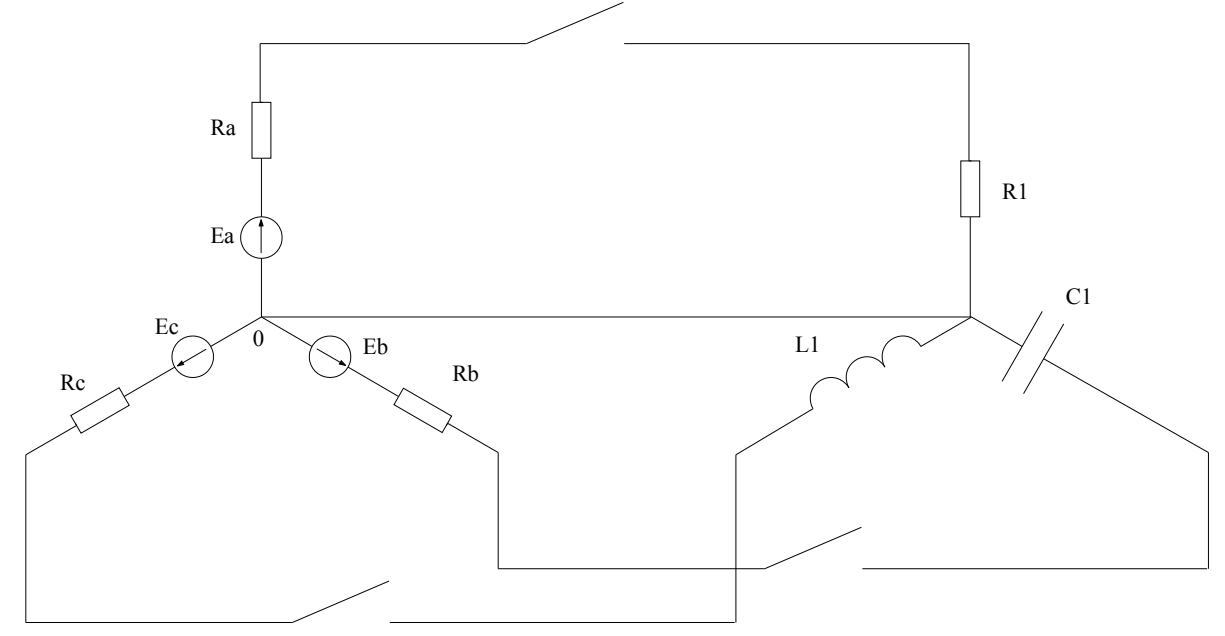

Рисунок 1 - Принципиальная электрическая схема трехфазной цепи при соединении нагрузки по схеме треугольник

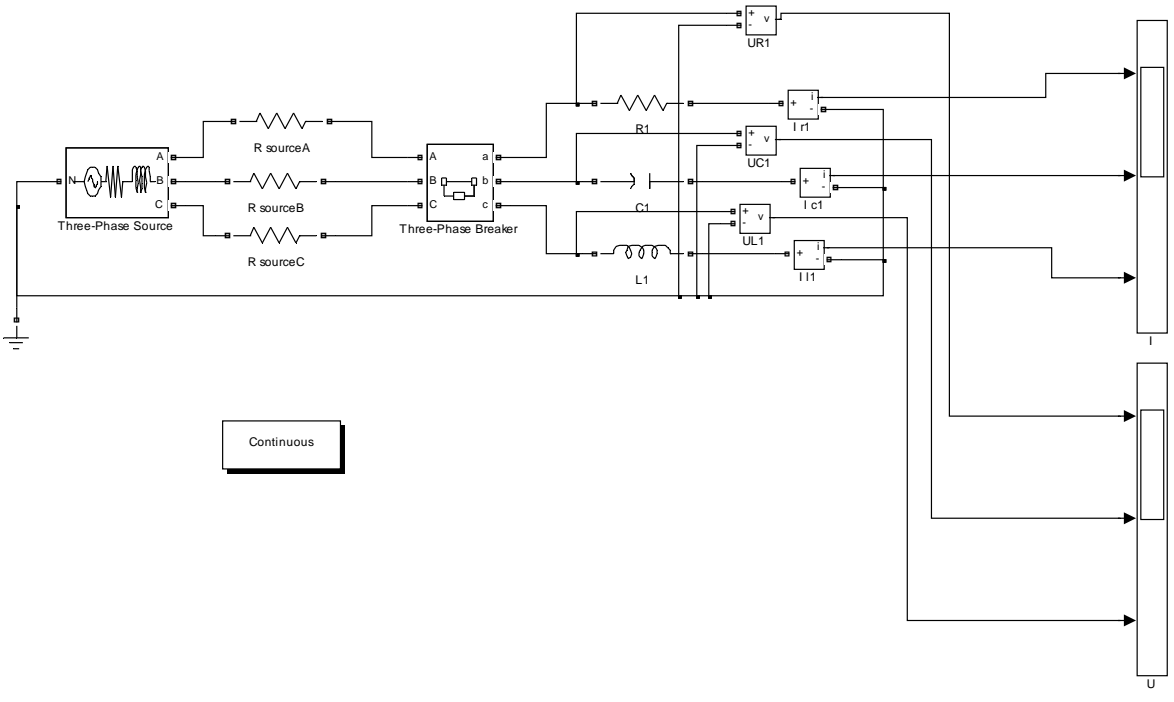

Рисунок 2 - Имитационная модель электрической цепи по рисунку 1

На рисунке 2 блок Three-Phase Source позволяет получить трехфазную систему ЭДС (рисунок 3). При таком включении на осциллографе Scope изображен ток в фазе А, ток в фазе В и ток в фазе С (рисунок 4), измерить которые можно путем многократного выделения левой клавишей мыши (ЛКМ) интересующего (верхнего) участка кривой тока.

В интервале времени от 0 до 0,2 с цепь работает в нормальном режиме, трехфазный выключатель замкнут. В момент времени 0,2 с трехфазный выключатель отключает нагрузку от источника питания, а в момент времени 0,3 с он включает ее, создавая тем самым переходный процесс. В момент включения происходит резкое возрастание амплитуды тока и напряжения во всех трех фазах (рисунок 5).

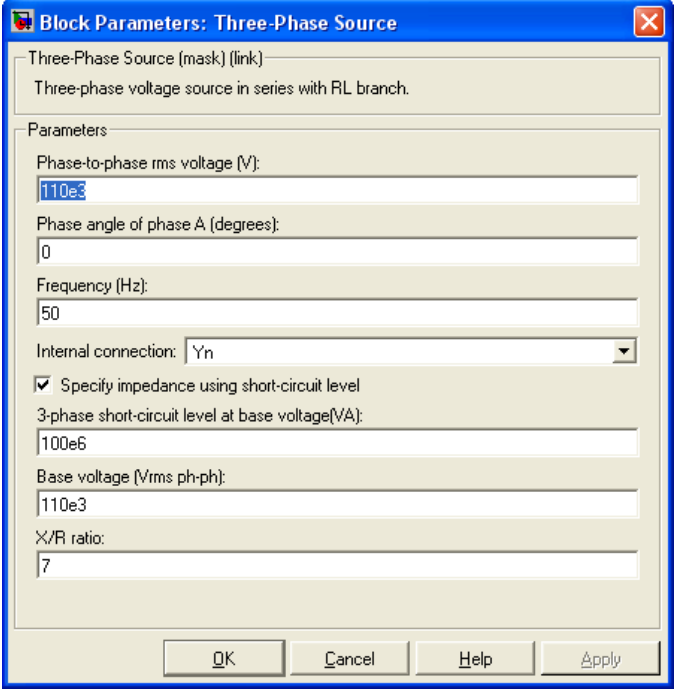

Рисунок 3

Параметры цепи равны: *Rsouorce=0,1 Ом;R1=0,46 Ом;С1=10 мкФ;L1=0.2 Гн.* 

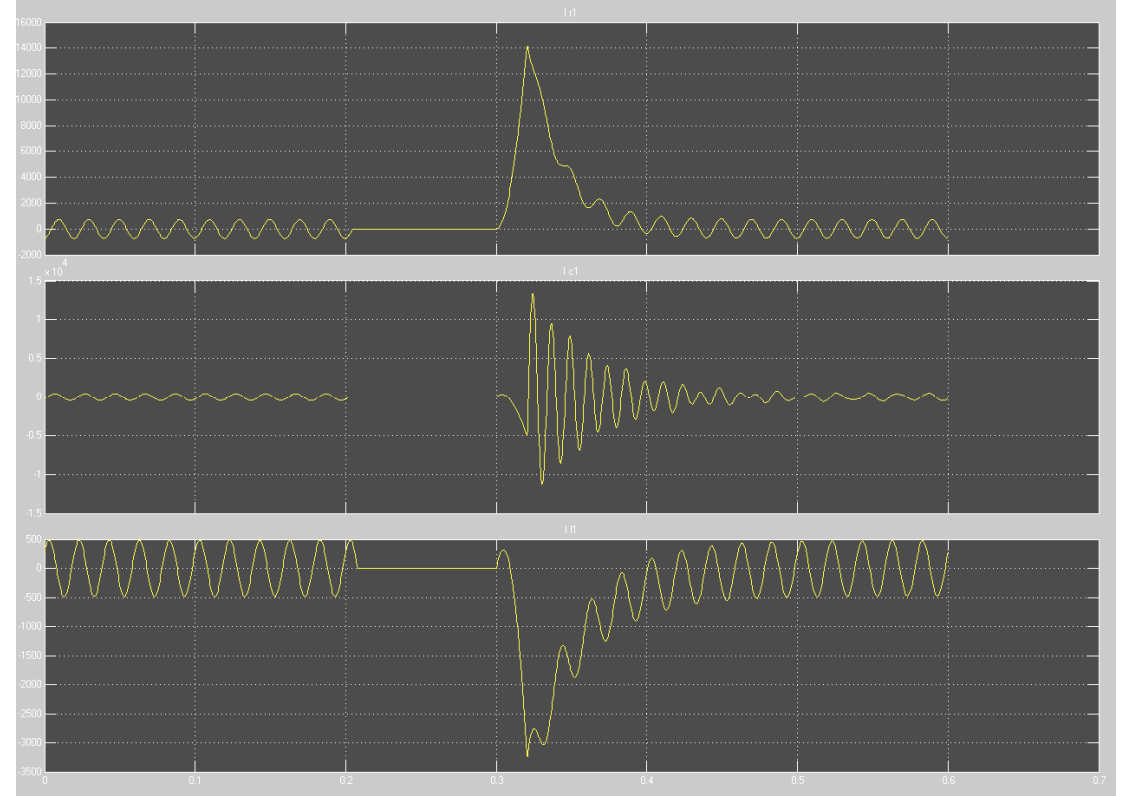

Рисунок 4 - Осциллограммы токов I<sub>r1</sub>, I<sub>c1</sub>, I<sub>L1</sub> по блоку I

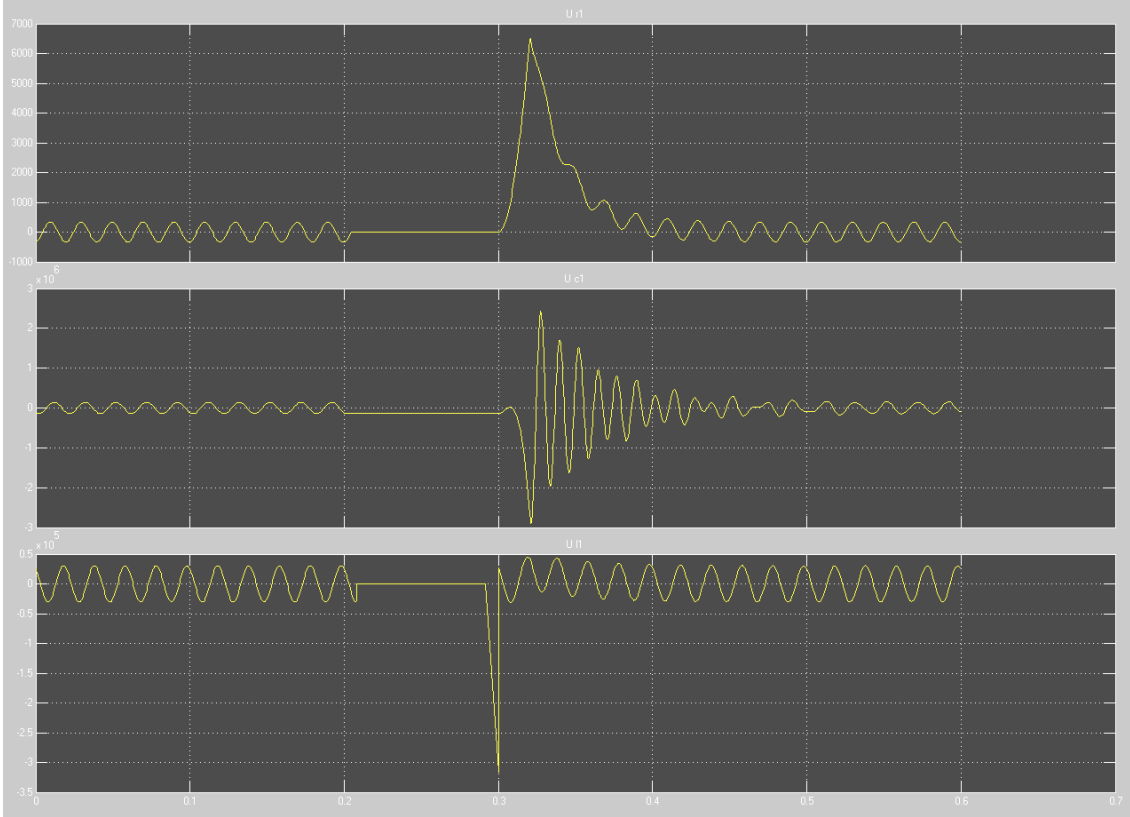

Рисунок 5 - Осциллограммы напряжений  $U_{r1}$ ,  $U_{c1}$ ,  $U_{L1}$  по блоку U

Блок Continuos позволяет измерить амплитуды токов и напряжений в схеме (рис..., рис...) и их действующие значения (рисунок 6) (для этого достаточно в меню Units выбрать RMS values). Помимо действующих значений измеряемых величин приведены также (крайние справа) углы поворота этих векторов на комплексной плоскости.

| Powergui Steady-State Tool. model: lineBreaker                                                                                                    |                                                                                                    |
|----------------------------------------------------------------------------------------------------|----------------------------------------------------------------------------------------------------|
| Steady state values:<br>STATES :<br>Uc Cl<br>1.021e+005 Vrms<br>$=$<br>Il phase A: Three-Phase Source<br>519.2 Arms<br>$=$<br>Il phase B: Three-Phase Source<br>$=$<br>320.6 Arms<br>Il phase C: Three-Phase Source<br>343.9 Arms<br>$=$<br>MEASUREMENTS :<br>UR1<br>$-81.61$ $"$<br>238.9 V rms<br>UC1<br>$-125.04^{\circ}$<br>1.021e+005 V rms<br>$=$                                                 | Units:<br>RMS values<br>Frequency:<br>50<br>Display:<br><b>▽</b> States                              |
| UL1<br>2.161e+004 V rms<br>$125.40^{\circ}$<br>$=$<br>$-35.04o$<br>I cl<br>$=$<br>320.6 A rms<br>35.40 <sup>o</sup><br>I 11<br>343.9 A rms<br>$=$<br>$-81.61$ <sup>*</sup><br>I rl<br>519.2 A rms<br>$=$<br>SOURCES :<br>phase_A: Three-Phase Source = 6.351e+004 V rms<br>$phase_B$ : Three-Phase Source = 6.351e+004 V rms<br>phase C: Three-Phase Source =<br>6.351e+004 V rms                       | Measurements<br><b>▽</b> Sources<br>$\triangledown$ Nonlinear elements<br>Format:<br>112.3 (best of) |
| NONLINEAR ELEMENTS :<br>U Three-Phase Breaker/Breaker B<br>0.3206<br>V rI<br>$=$<br>0.3439<br>U Three-Phase Breaker/Breaker C<br>V ri<br>$=$<br>0.5192<br>U Three-Phase Breaker/Breaker A<br>V rI<br>$=$<br>I Three-Phase Breaker/Breaker B<br>320.6<br>A ri<br>$=$<br>I Three-Phase Breaker/Breaker C<br>343.9<br>A ri<br>$=$<br>519.2 A H V<br>I Three-Phase Breaker/Breaker A<br>$=$<br>X<br>≺<br>ШI | Update Steady State Values<br>Close                                                                  |

Рисунок 6

## Вывод

Проведенное моделирование свидетельствует о возрастании токов в процессе коммутации могут до 14 кА, что необходимо учитывать при расчете режимов работы аппаратов релейной защиты и автоматики, включенных в данную цепь.

## КОМПЬЮТЕРНОЕ МОДЕЛИРОВАНИЕ КОНДУКТИВНЫХ ЭЛЕКТРОМАГНИТНЫХ ПОМЕХ ДЛЯ ТРЕХФАЗНОЙ ЛИНИИ ЭЛЕКТРОПЕРЕДАЧ НАПРЯЖЕНИЕМ 110 КВ ПРИ СОЕДИНЕНИИ НАГРУЗКИ ПО СХЕМЕ ЗВЕЗДА ПРИ ДВУХФАЗНОМ КОРОТКОМ ЗАМЫКАНИИ

Соснин Е.Н. студент гр. Э-14 Воробьев Н.П., к.т.н., доцент каф. ЭТОЭ

Куликова Л.В. д.т.н., профессор каф. ЭТОЭ АлтГТУ

Произведено имитационное моделирование в среде MATLAB 7.0.1 (SimPowerSystems) трехфазной линии электропередач напряжением 110 кВ длиной 100 км при двухфазном коротком замыкании (фаз А и В), (рисунок 1).

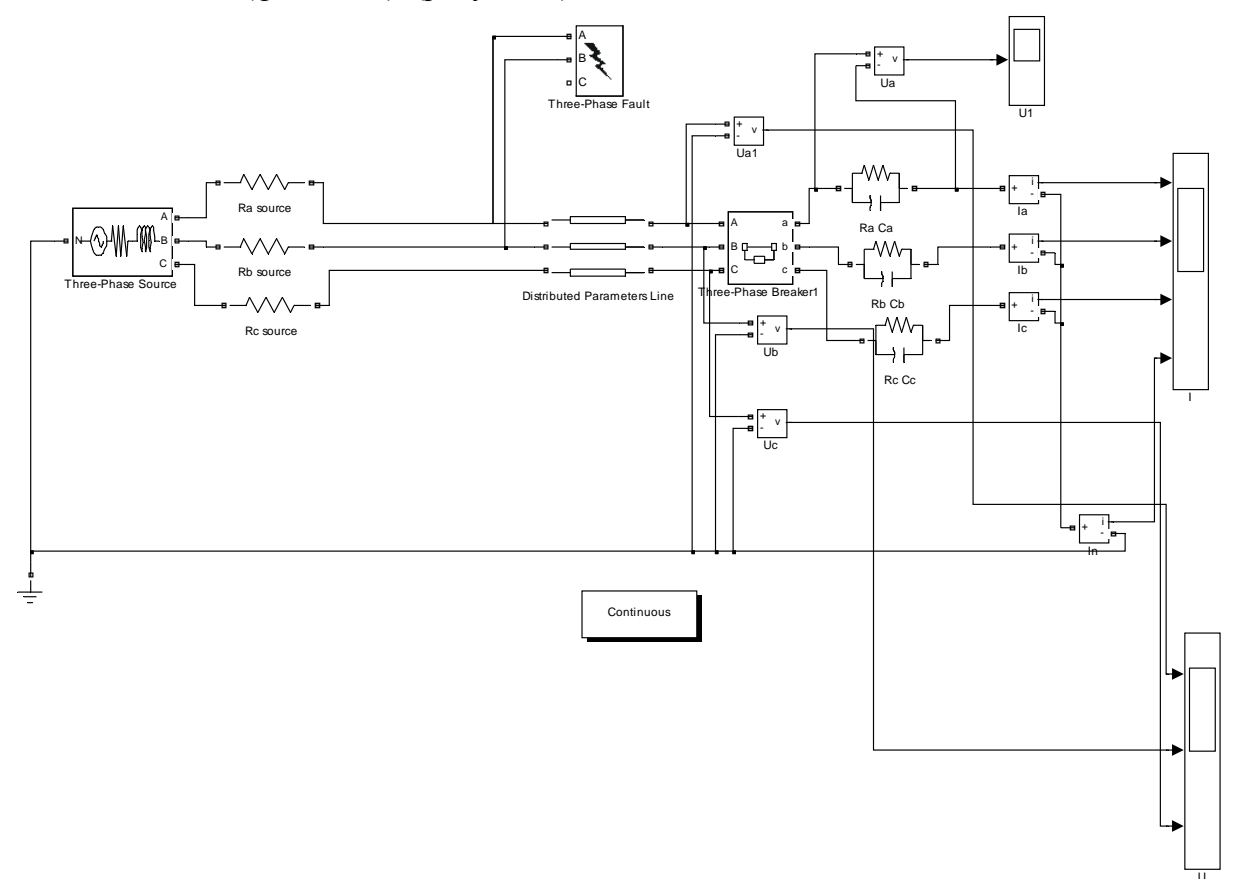

Рисунок 1 - Имитационная модель ЛЭП 110 кВ длиной 100 км при двухфазном к.з.

Блок Distributed Parameters Line имитирует линию с распределенными параметрами.

Параметры блока Distributed Parameters Line представлены на рисунке 2. В момент времени 0,5 с на линии возникает двухфазное короткое замыкание. В момент времени 0,6 с выключатель отключает линию от источника питания. В момент возникновения к.з. появляется ток в нулевом проводе, а токи фаз А и В возрастают до 823 А.

Параметры нагрузки:  $P_A = P_B = P_C = 20$  *MBm*;

Использована емкостная компенсация напряжения на высокой стороне.

Осциллограммы токов и напряжений представлены на рисунке 3, на рисунке 4 и на рисунке 5.

Вывод

Получены имитационные модели процессов, которые происходят в ЛЭП 110 кВ длиной 100 км при двухфазном к.з., а так же кондуктивные электромагнитные помехи, которые возникают на линиях электропередач при коммутациях и при такого видах коротких замыканий. Электромагнитные помехи, возникающие в ЛЭП 110 кВ длиной 100 км при двухфазном к.з., могут привести к выходу из строя аппаратов релейной защиты и автоматики, подключенной к линии, и снизить надежность электроснабжения потребителей.

Приведенные модели целесообразно использовать в проектно-конструкторской практике и в учебном процессе по дисциплинам «Передача и распределение электрической энергии», «Электромагнитные переходные процессы» и «Электромагнитная совместимость».

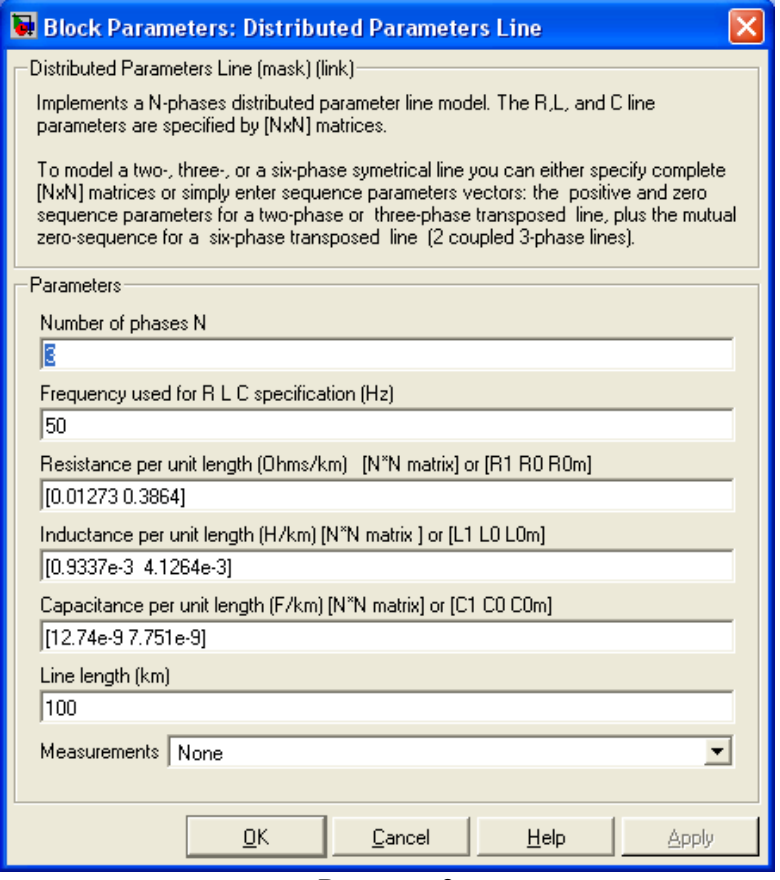

Рисунок 2

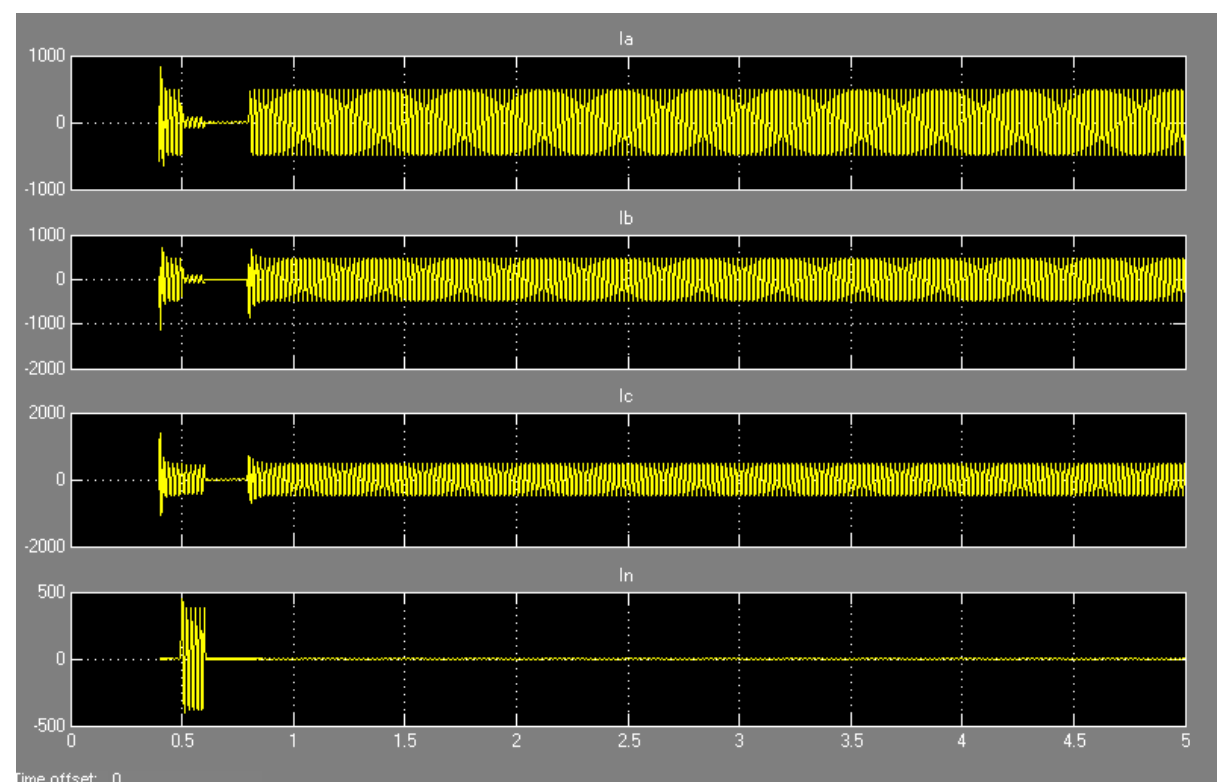

Рисунок 3 - Осциллограммы токов  $I_a$ ,  $I_b$ ,  $I_c$ ,  $I_n$  (блок I)

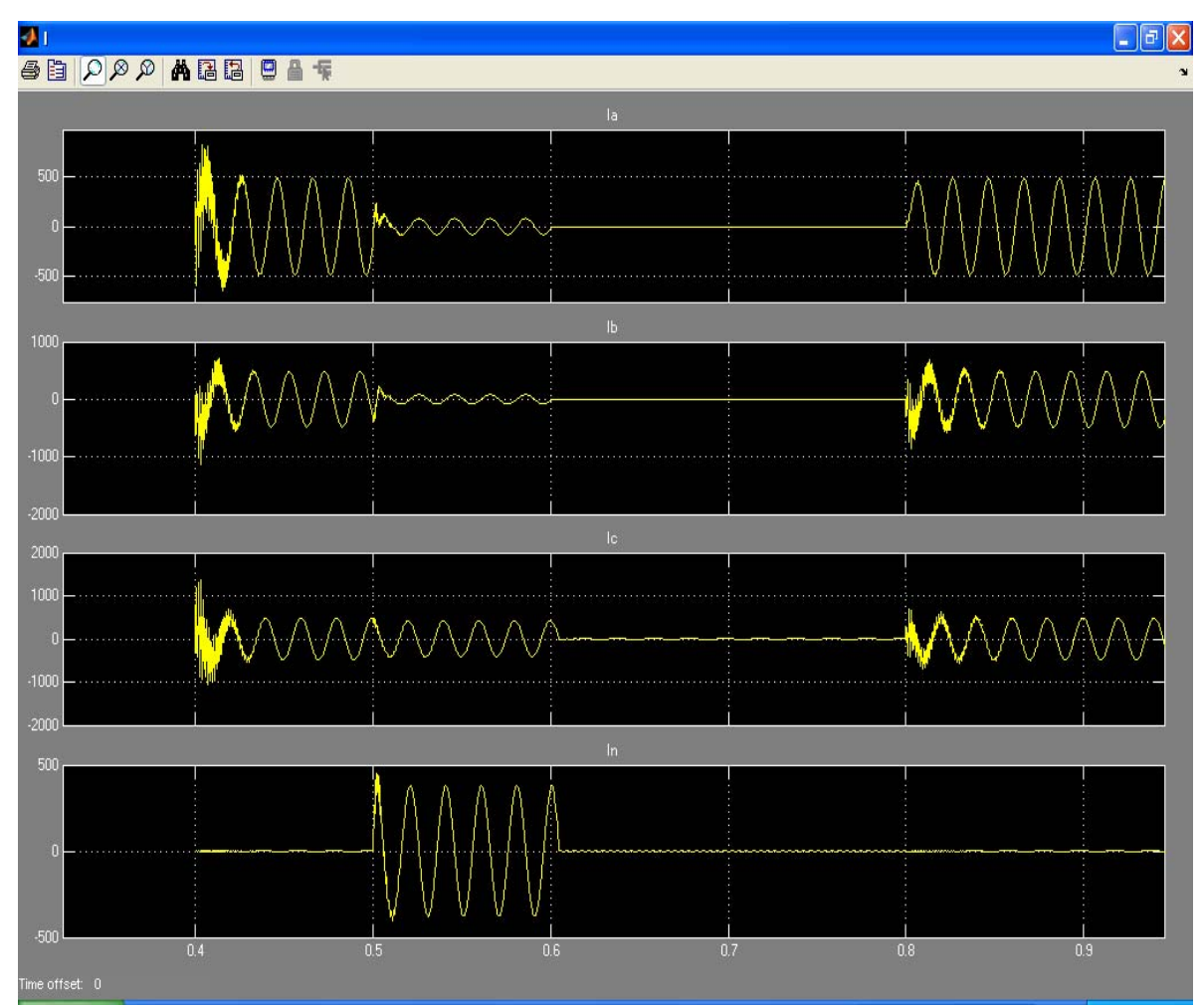

Рисунок 4 - Осциллограммы токов  $I_a$ ,  $I_b$ ,  $I_c$ ,  $I_n$  (блок I) в измененном масштабе времени

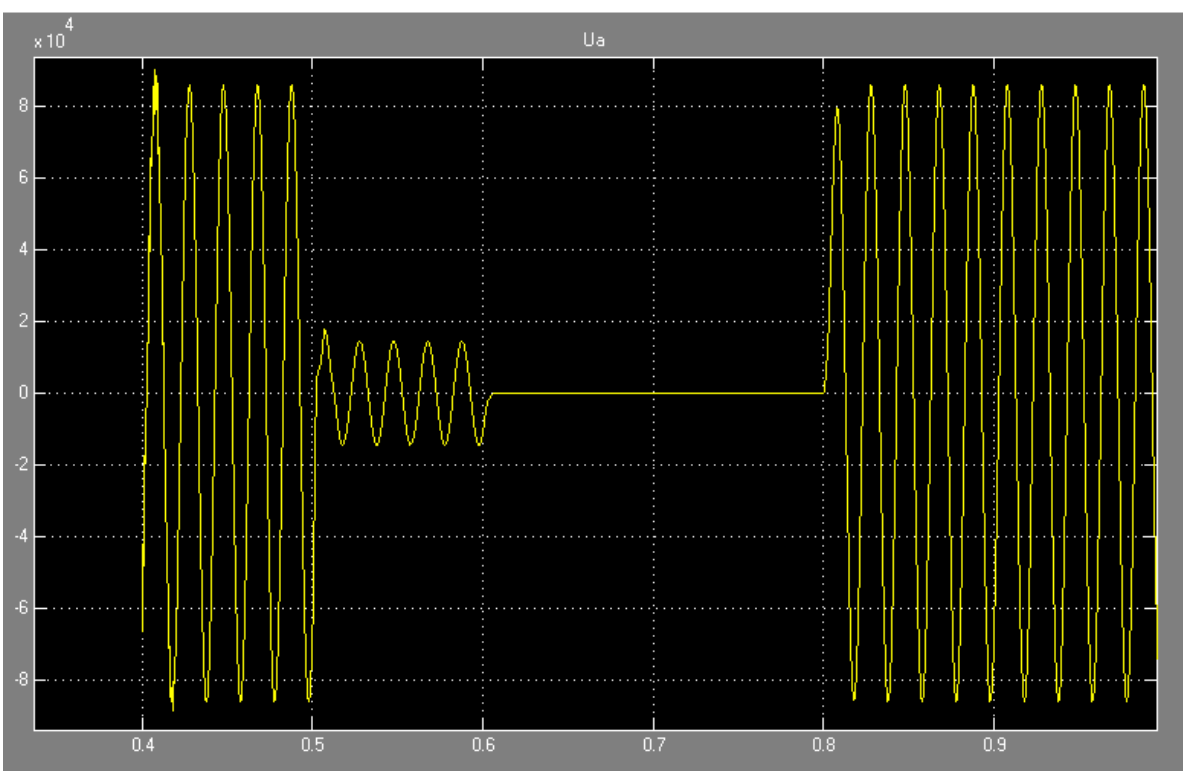

Рисунок 5 - Осциллограмма напряжения нагрузке фазы А в момент срабатывания короткозамыкателя и выключателя

### КОМПЬЮТЕРНОЕ МОДЕЛИРОВАНИЕ КОНДУКТИВНЫХ ЭЛЕКТРОМАГНИТНЫХ ПОМЕХ ДЛЯ ТРЕХФАЗНОЙ ЦЕПИ ПРИ СОЕДИНЕНИИ ОДНОРОДНОЙ НАГРУЗКИ ПО СХЕМЕ ЗВЕЗДА ПРИ ОДНОФАЗНОМ КОРОТКОМ ЗАМЫКАНИИ

Соснин Е.Н. студент гр. Э-14

Воробьев Н.П., к.т.н., доцент каф. ЭТОЭ

Куликова Л.В. д.т.н., профессор каф. ЭТОЭ АлтГТУ

Моделирование производилось в среде MATLAB 7.0.1 (SimPowerSystems) для принципиальной электрической схемы трехфазной линии электропередач напряжением 110 кВ при соединении нагрузки по схеме звезда при однофазном коротком замыкании (рисунок 1).

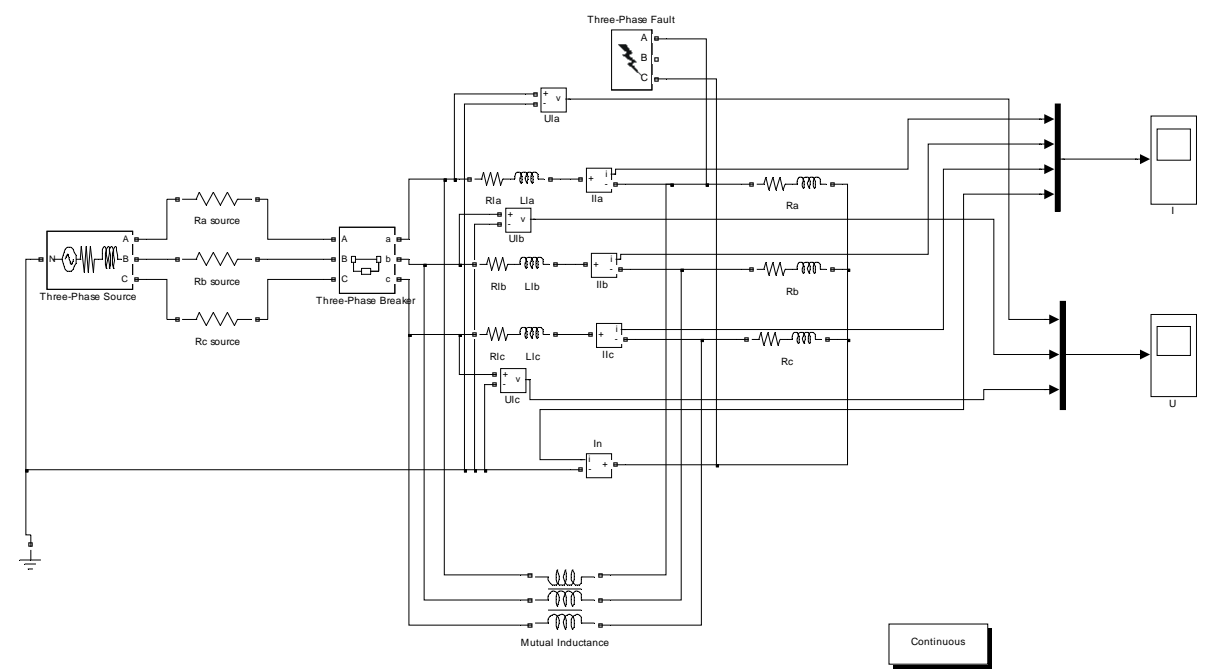

Рисунок 1 – Имитационная модель принципиальной электрической схемы трехфазной линии электропередач напряжением 110 кВ при соединении нагрузки по схеме треугольник при однофазном коротком замыкании

Блок Mutual Inductiance по рисунку 2 обеспечивает взаимную индуктивность между проводами линии электропередач. Параметры блока Mutual Inductiance представлены на рисунке 2.

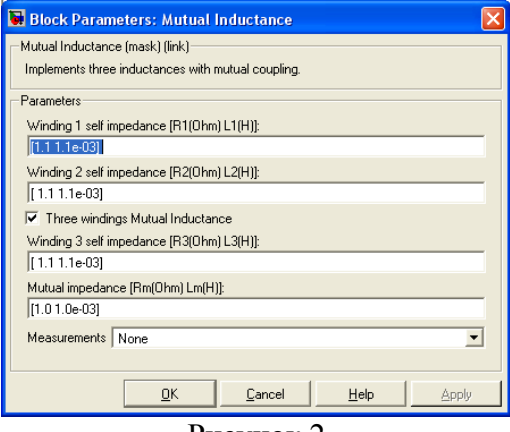

Рисунок 2

Параметры источника питания представлены на рисунке 3.

В интервале времени от 0 до 0,2 с цепь работает в нормальном режиме на нагрузку,

трехфазный выключатель замкнут. В момент времени 0,2 с на фазе А возникает короткое замыкание. В момент времени 0,3 с срабатывает выключатель и отключает поврежденную фазу. Через 0,1 с после ликвидации к.з. сеть возвращается в нормальный режим работы. В момент к.з. появляется ток в нулевом проводе, а ток фазы А становится практически равным нулю. После ликвидации к.з., когда выключатель возвращает линию в нормальный режим работы, происходит переходный процесс, сопровождаемый резким увеличением токов во всех трех фазах. Это возрастание наглядно видно на осциллограммах токов и напряжений (рисунок 4, рисунок 5).

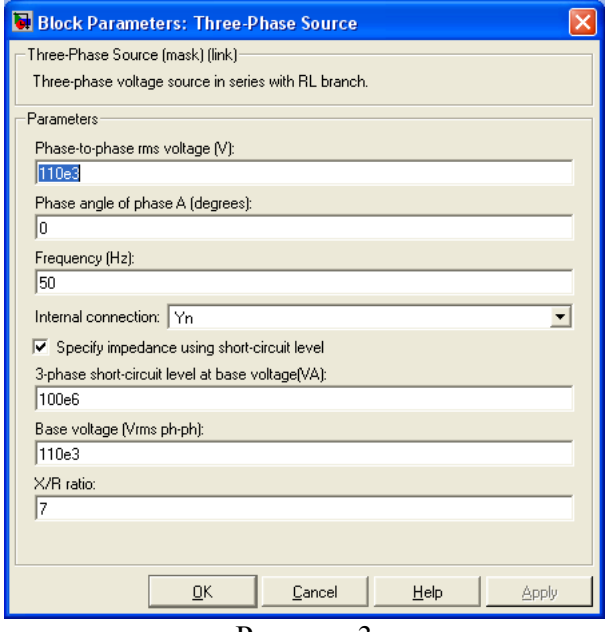

Рисунок 3

Параметры линии:  $R_{1A} = R_{1B} = R_{1C} = 0.42$  Ом;  $L_{1A} = L_{1B} = L_{1C} = 0.444$  мкГн. Параметры нагрузки:  $R_A = R_B = R_C = 100 \text{ O}$ м;  $L_A = L_B = L_C = 0.2 \text{ F}$ н.

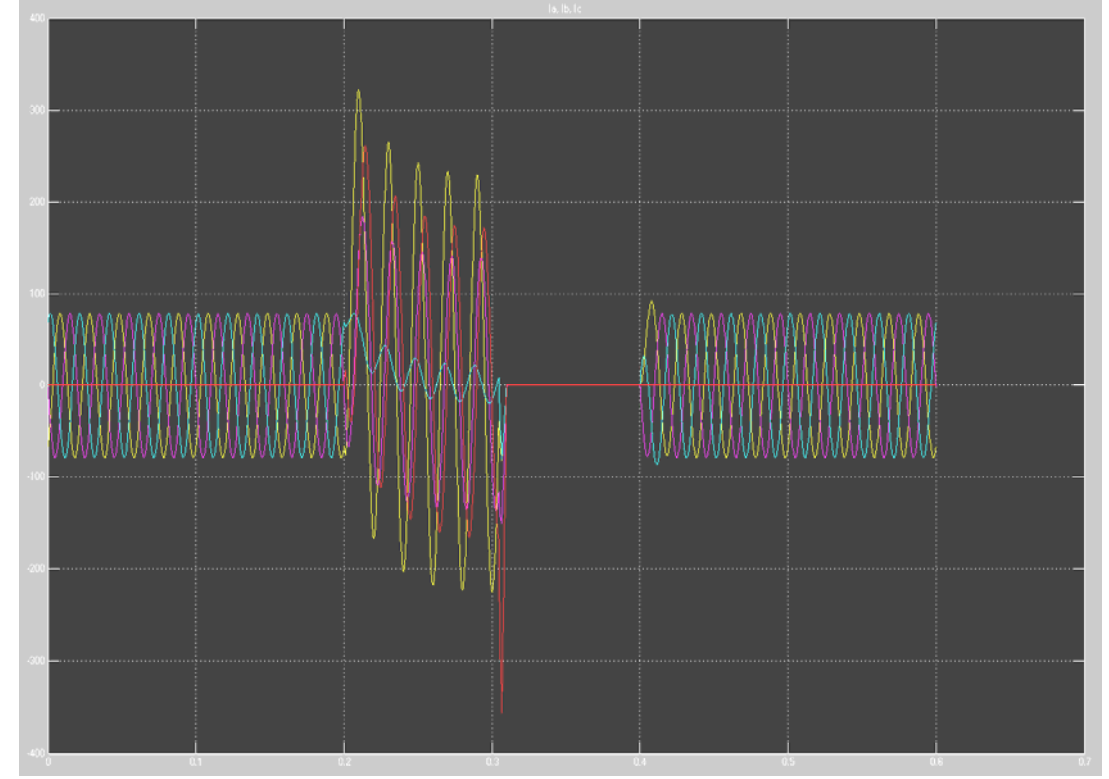

Рисунок 4 - Осциллограммы токов  $I_a$ ,  $I_b$ ,  $I_c$ ,  $I_n$  (порядок следования сигналов: сверху вниз по входам блока I : желтый, оранжевый, синий, красный)

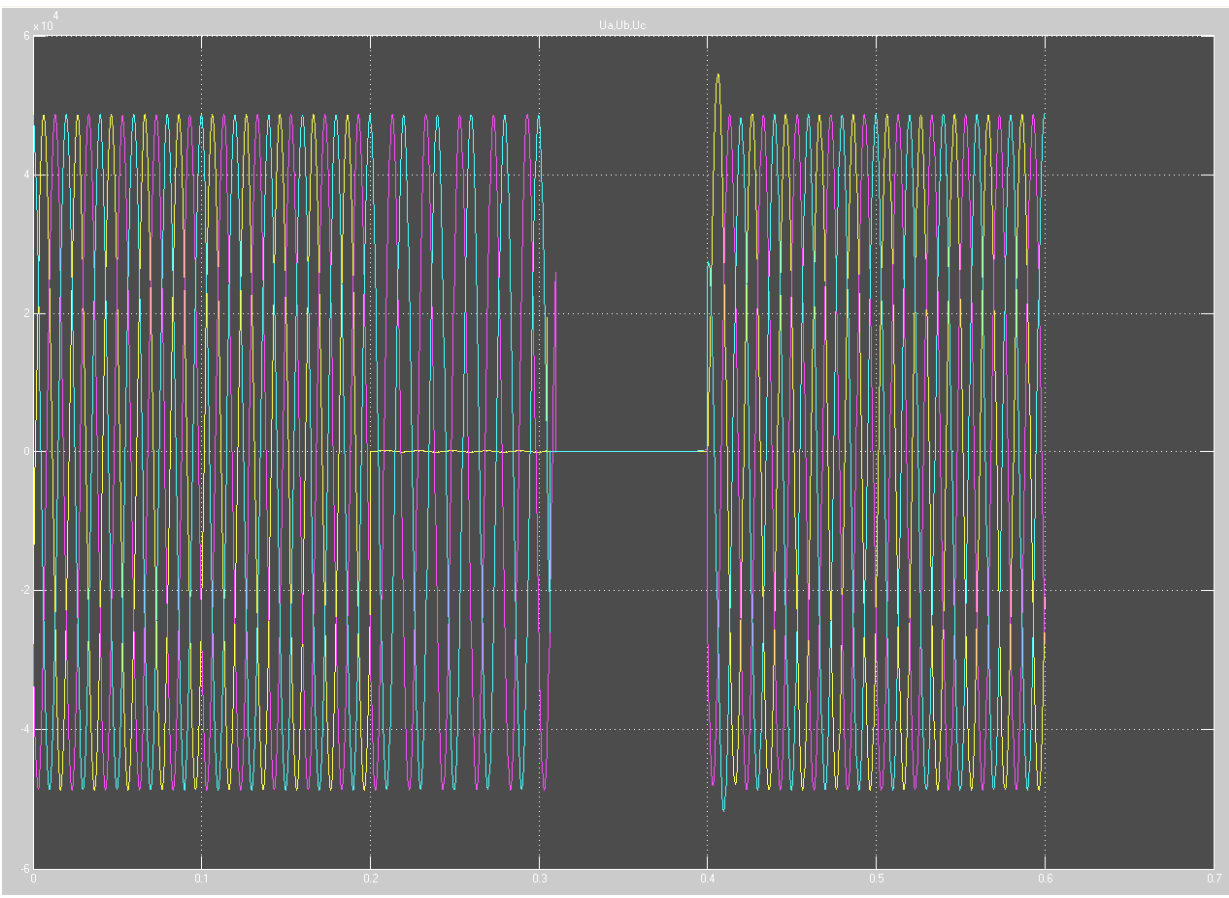

Рисунок 5 - Осциллограммы напряжений  $U_a$ ,  $U_b$ ,  $U_c$  (порядок следования сигналов: сверху вниз по входам блока U : желтый, оранжевый, синий)

#### Вывод

Результаты проведенного моделирования позволяют оценить процесс возникновения кондуктивных электромагнитных помех для трехфазной цепи при соединении однородной нагрузки по схеме звезда при однофазном коротком замыкании и учесть его при расчете режимов работы аппаратов релейной защиты и автоматики.

#### ПЕРСПЕКТИВЫ ПРИМЕНЕНИЯ ТУРБО-КОДОВ В КВ-РАДИОСВЯЗИ

Болдырев П. Н, каф. ЭФ, асп.

Область применения цифровых систем связи во многом определяется энергетической эффективностью (ЭЭ) используемых методов формирования и приема сигналов, совокупность которых принято называть (СКК). В данной работе рассматриваются вопросы, касающиеся влияния на ЭЭ свойств одного из элементов СКК – помехоустойчивых кодов.

В современных стандартах радиосвязи (спутниковой, мобильной связи третьего поколения) основной упор делается на развитие и использование СКК на основе турбо-кодов [1, 2, 3] (ТК), которые позволяют обеспечивать характеристики помехоустойчивости передачи информации по каналам с помехами близкие к теоретически достижимым значениям при умеренной сложности оборудования для кодирования и декодирования. Тем не менее на данный момент ТК не получили широкого распространения в КВ-радиосвязи. В связи с этим становится актуальной задача построения и исследования ЭЭ СКК на основе ТК в сложной помеховой обстановке ионосферных радиоканалов декаметрового диапазона.

Целью данной работы является оценка эффективности одного из элементов СКК (помехоустойчивого кодирования) распространенных стандартов КВ-радиосвязи (MIL-STD-188-110A, STANAG-4285) и разработка более эффективных СКК на основе ТК.

Для адекватного сравнения эффективности схем помехоустойчивого кодирования сверточный код (133, 171) в макете модема, выполненного по стандарту [4] был заменен на ТК с такой же кодовой скоростью 1/2.

В работе проводились исследования влияния на помехоустойчивость ТК следующих параметров кода:

- длина кодового блока;
- длина кодового ограничения и порождающие полиномы элементарных сверточных кодеров;
- кодовая скорость;
- число итераций декодирования.

Результаты исследования представлены на рисунках 1 и 2. На рисунке 1 приведена зависимость энергетической эффективности (минимальное ОСШ) для  $P_{\text{om}}=10^{-4}$  от длины кодового слова и от кодового ограничения (порождающих полиномов) элементарных сверточных кодеров.

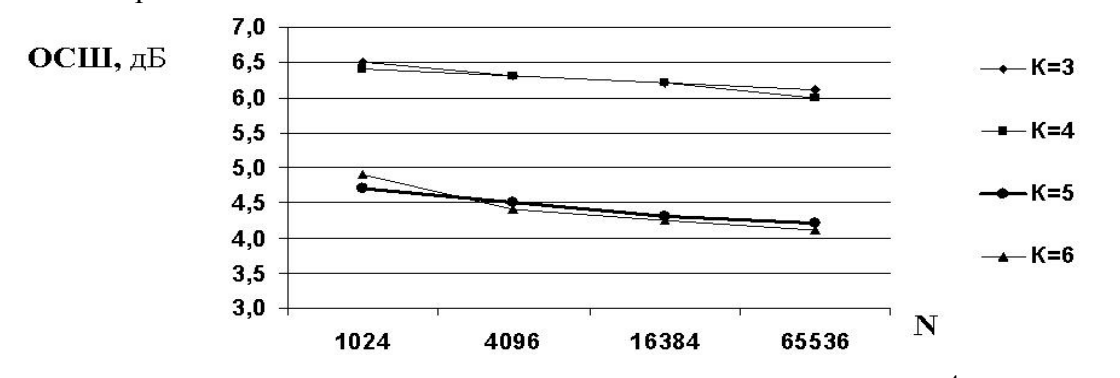

Рис. 1. Значения энергетической эффективности – ОСШ ( $P_{\text{out}}=10^{-4}$ , ФМ-8, R=1/2) для ТК с различными параметрами.

Следующая серия экспериментов была направлена на то, чтобы выявить зависимость вероятности битовой ошибки от отношения сигнал/шум на входе приемника при различном числе итераций декодирования, В этих экспериментах использован код со следующими параметрами:

- длина кодового блока, **N=16384**;
- длина кодового ограничения элементарных сверточных кодеров, **К=5**:
- кодовая скорость, **.**

Выбор данного кода (из найденных в литературе [1, 2, 3]) обусловлен наилучшим соотношением между корректирующей способностью и требуемыми вычислительными ресурсами (около 10 000 операций с плавающей точкой на бит информации).

На рисунке 2 приведены графики зависимости битовой ошибки от ОСШ при различном числе итераций декодирования. Анализируя данный график, можно заметить, что наибольший вклад в исправление ошибок вносят первые 6-8 итераций, дальнейшее декодирование лишь незначительно влияет на общую картину распределения ошибок в сообщении.

Сравнительные графики помехоустойчивости стандартного модема и макета модема с новой СКК на базе ТК для каналов с постоянными параметрами и каналов с замираниями (ITU-R Poor) приведены на рисунке 3.

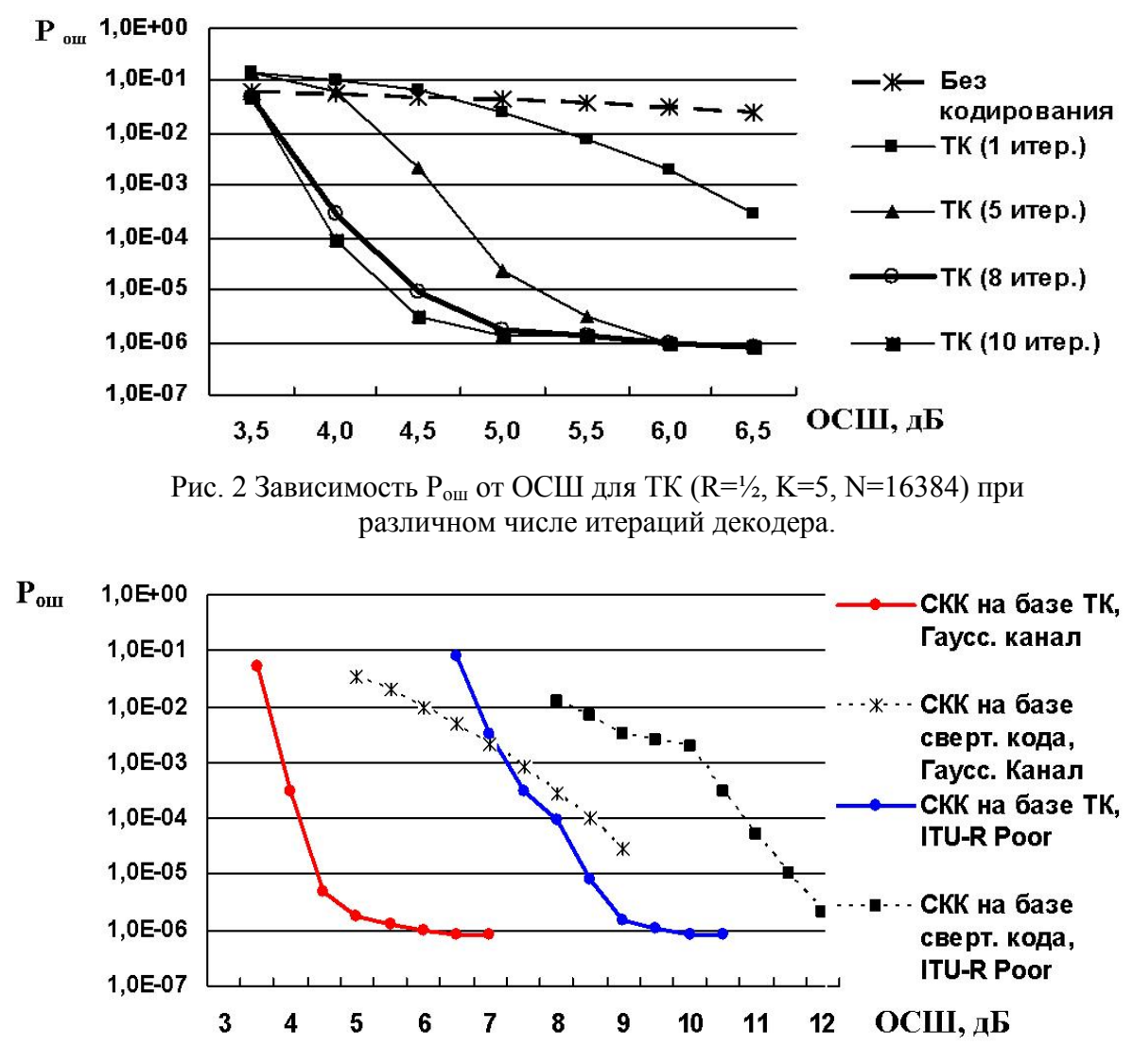

Рис. 3. Помехоустойчивость модемов с различными СКК в каналах с АБГШ и замираниями (скорость передачи данных 2400 бит/с)

Результаты испытаний показали, что наилучшими корректирующими свойствами обладают разработанные СКК с турбо-кодом. При прочих равных условиях (вид модуляции, скорость передачи и т. д.) и фиксированном значении вероятности битовой ошибки  $(P_{\text{out}}=10^{-4})$  выигрыш от использования турбо-кода (по сравнению со сверточным кодированием (133, 171)) составляет около 4 дБ на каналах с аддитивным белым гауссовским шумом и порядка 3 дБ на модели канала с замираниями, выполненного по рекомендации ITU-R Poor. Известно, что повышение помехоустойчивости за счет кодирования на 3 дБ позволяет:

- сократить полосу пропускания на 30%;
- увеличить информационную скорость в  $\sqrt{2}$  раз;
- уменьшить эффективную площадь приемной антенны на 30 %;
- уменьшить мошность передатчика в  $\sqrt{2}$  раз.

На графике (рис. 4) показаны зависимости битовой ошибки при использовании СКК с турбо-кодом при скоростях 3600 и 2400 бит/с и для СКК со сверточным кодом (133, 171) со скоростью 2400 бит/с. Видно, что для скорости 3600 бит/с вероятность битовой ошибки достигает допустимого значения  $10^{-4}$  при ОСШ, близким к аналогичному значению для скорости 2400 бит/с при использовании стандартного сверточного кода (133, 171).

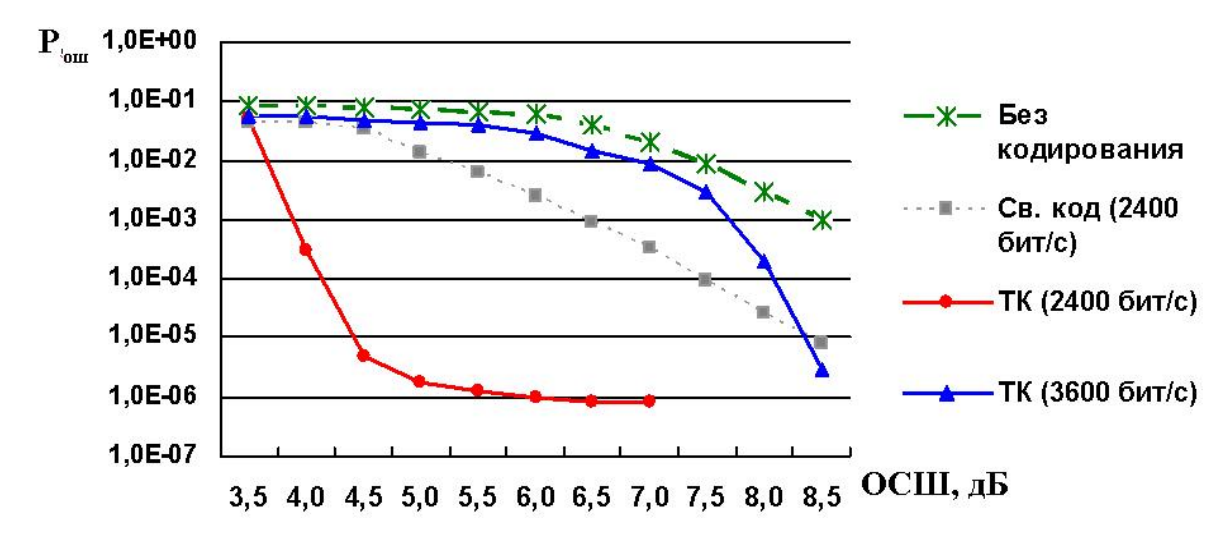

Рис. 4 Зависимость Рош от ОСШ для СКК на основе ТК (2400 бит/с, 3600 бит/с) и сверточного кода (2400 бит/с).

Достигнутое повышение скорости передачи в 1.5 раза является наглядной демонстрацией целесообразности использования схемы турбо-кодирования в системах связи КВ-диапазона. Результаты проведенных исследований доказывают практическую возможность реализации КВ-модема, превосходящего по тактико-техническим показателям, современные отечественные и зарубежные аналоги.

Литература

1. Скляр Бернард. Цифровая связь. Теоретические основы и практическое применение. : Пер. с англ. – М. :Издательский дом «Вильямс», 2003. – 1104 с. : ил. Парал. Тит. англ.

2. Домашняя страничка турбо-кодов в России. [Электронный ресурс]: Режим доступа к ресурсу: http://turbocodes.newmail.ru/trmnrus.html

3. ТелеМультиМедиа [Электронный ресурс]: журн. / Режим доступа к журн.: http://www.telemultimedia.ru/telemultimedia/archive/n04/33.html

4. DEPARTMENT OF DEFENSE INTERFACE STANDARD "Interoperability and performance standards for data modems" (MIL-STD-188-110A).